# Programmation

*Jean-Philippe Pellet*

```
def redraw)
   helght = self.winfo_height()
   width = saif-winfo_width()
   self.delate(ALL)
   self.oreats_rectangla(8, 8, width, haight, fill=window_background_color, width=8)
      self.create_text(LDFT_MARSIN // ), instruction_center_x, text-FTF(1 - 13:")
```
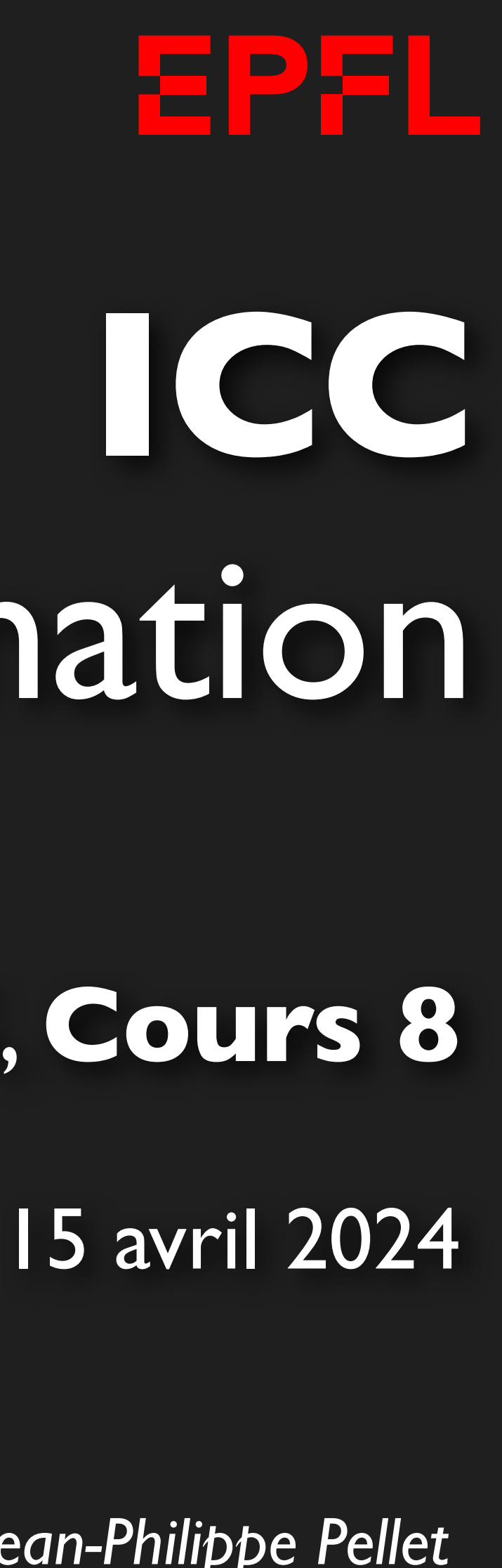

### SIE/GCG, **Cours 8**

## *Previously, on Programmation…*

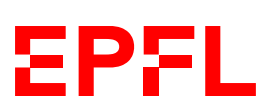

- Types de base en Python: int, float, str, bool
- Méthodes, fonctions et slicing pour calculer des valeurs dérivées
- Conditions pour exécuter du code selon la valeur d'une expression booléenne • Boucles pour exécuter du code plusieurs fois:
- - Boucle while <condition>: ...
	- Boucle for i in range(...): ...
- Déclaration de fonctions avec type de retour et paramètres:
	-
- Utilisation de listes
- Utilisation de sets
- Utilisation de dictionnaires
- Déclaration de classes: @dataclass class Rectangle: …
- Midterm! Résultats en cours de semaine prochaine

```
— def calculate_area(r: float) -> float: return ...
```
### *Merci pour votre feedback!* Participation: 58/143, dont 27 avec remarque

## **Évaluation du cours**

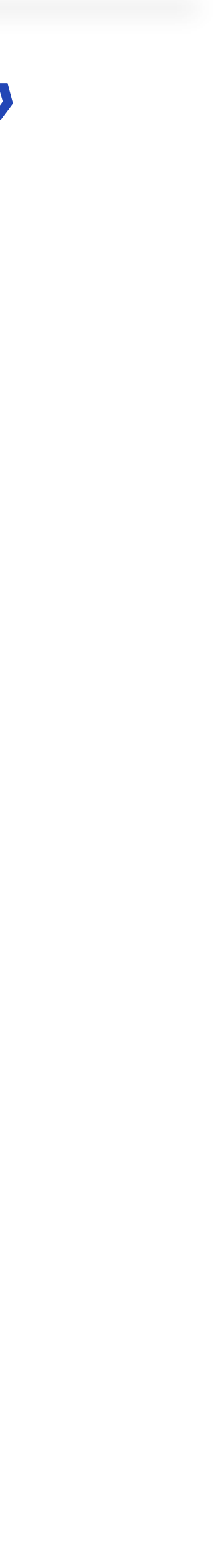

**EPFL** 

*C'est un plaisir pour Olivier et moi de donner ce cours dans de telles conditions!*

### *«Le déroulement du cours permet ma formation et un climat de classe approprié.»*

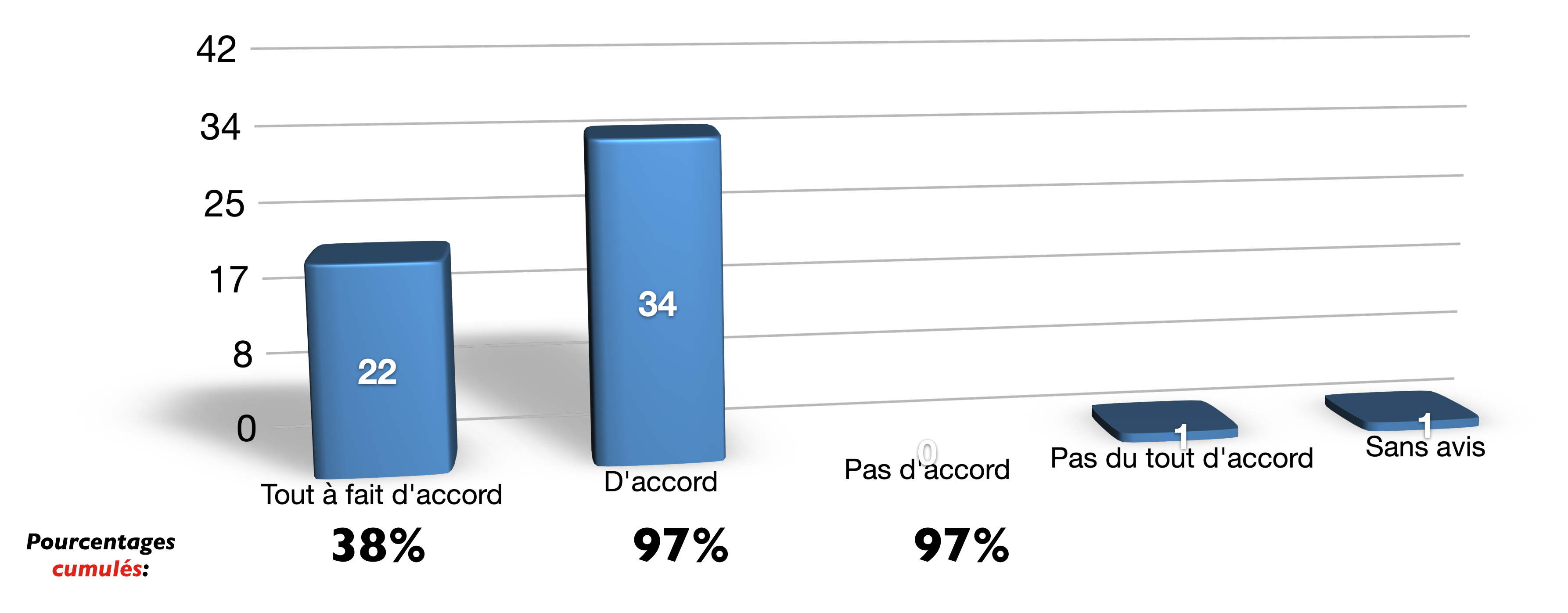

• Cours de programmation super, le prof motivé nous motive justement à apprendre! Par contre pour la théorie, il n'est PAS NORMAL que nous soyons dans un amphi à 300 places pour plus de 500 inscrits !!! Ce n'est pas digne

• Explications claires. Pour informatique programmation, la matiere pourrait etre survolee un peu plus rapidement mais je ne trouve pas ca derangant, mais je peux ressentir un desinteret par certains eleves a certains mome

• J'apprécie énormément ce cours, que je trouve très constructif. Les notions sont très bien présentées en cours et le support de cours aussi. Je souligne le mooc en ICC-T que je trouve très agréable et synthétique. Pour l avec le cours et apprécie énormément que les assistants restent jusqu'à 18h, ce temps supplémentaire est souvent nécessaire, merci. Les assistants sont également très agréables et expliquent merveilleusement bien. Ils sont des notions de cours. Quant à la partie programmation, personnellement j'aime beaucoup les séries, je les trouve très intéressantes. Cependant, il est vrai qu'elles sont parfois difficiles à terminer en 2h et les assistant terminées. Aussi, certains assistants nous disent souvent quoi écrire au lieu de nous expliquer la vraie explication derrière les lignes de code lorsqu'on est perdus. Je trouve que certains assistants ne sont pas de bonne est clairement perdus. Certains d'entre nous n'ont jamais fait de programmation avant, écrire en python n'est pas inné. Le cours avance plutôt vite, et je pense qu'on pourrait mieux assimiler toutes les notions et notation de constamment apprendre plein de nouvelles choses. Je me pose également des questions sur le format du midterm et de l'examen pour la partie programmation. Je trouve que les séries sont souvent assez compliquées car beauc

• Le cours de ICC-T avec Olivier Lévêque sont moyen mais ce n'est pas la faute du professeur qui fait des cours interactifs et qui ont une bonne structure. Effectivement, c'est un avis totalement subjectif qui me pousse à cours, plus le professeur arrive à m'intéresser sur des petits détails lorsqu'il parle de problèmes dont les scientifiques sont actuellement en train d'essayer de résoudre. Les résumés et rappels lors du cours sont super u énormément alors que je m'attendais à l'inverse. Le professeur a une manière incroyable d'enseigner. En effet, au début du semestre j'ai été beaucoup rassuré lorsqu'il nous a dit qu'il reprendrait des bases et qu'il nous e avant. Cela est rassurant car on voit souvent la programmation comme un groupe fermé qu'il est difficile d'entrer. Ensuite, les cours sont super bien organisés en "pas à pas" avec des exemples claires et captivants. La séa

• Le cours de programmation (ICC-P) se passe très bien, le professeur est dynamique et a vraiment commencé son cours à zéro. Nous avons bien vu toutes les bases de python, ce qui rend les séries faisables. ICC-T est beauco l'auditoire. Les attendus de ce cours restent aussi très flou, le pseudo-code étant beaucoup plus souple que python. Il est donc difficile d'écrire des algorithmes en pseudo-code et de comprendre ce qui est vraiment interd

• Les 2 cours sont bien organisés et les explications des professeurs sont claires. Toutefois en ICCP, n'ayant jamais fait de programmation avant, il m'est difficile de réaliser les séries depuis les deux dernières semaine

• les cours sont bons même si en programmation, la façon de programmer en déclarant toujours les types en python me parait inutile et ne facilite pas la compréhension, je suggère au moins de la rendre facultative à l'exame

• Les cours vont vite en ICC T et le prof part trop du principe qu'on connait déjà certaines choses et donc n'explique pas tout clairement ce qui fait que c'est facile de décrocher, et de ne plus y arriver. Pour ICC-P, ce parle de mini projet et mais sans savoir ce qu'on va devoir faire, si on sera seul ou non.. Il serait bien aussi de nous parler de l'examen écrit, à quoi bon faire les séries sur notre machine alors que l'examen sera écrit

• Les deux matières sont très bien organisées et expliquées, les enseignants expliquent de manière constructive le cours. Les slides sont suffisantes et claires. Pour la partie théorique, les séries sont bien adaptées au c Cependant pour la partie pratiqué je trouve que les séries ne sont pas forcément en rapport avec le cours et que certaines notions nécessaires à connaître pour faire la série ne sont pas encore vu en cours. Les corrections

• Malgré le fait que je n'aime pas forcément la programmation, je pense quand même M. Lévêque et M.Pellet sont des très bons professeurs. Ils expliquent très bien et semblent pendre du plaisir à enseigner ce qui se ressent cours sont très utils notamment en ICC théorique. Je trouve en revanche que parfois les cours de ICC pratique n'ont parfois pas trop de rapport avec ce qui est vu par la suite dans les series, on doit parfois utiliser des

• Programmation : le prof est top, il explique bien. le ratio 1h de cours et 2h d'exos est bien mais je trouve quand même que les séries sont longues, surtout si on a jamais fait de programmation avant, c'est compliqué de

• Programmation: cours très interessant, bien donné. Cependant, les séries sont trop dures comparées au cours surtout qu'on a uniquement 45 minutes de cours par 2h d'exercices. Les assistants ne sont pas souvent de bonne v

• RAS, partie programmation comme théorique sont bien enseignées, les séries en adéquation avec le cours et les corrections bien explicitées. Un apport de précisions sur les modalités d'examen, et notamment sur les questio

### **Feedback complet**

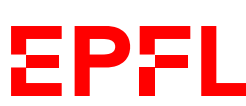

- également plus logique en anglais, car le code s'écrit en anglais et non pas en francais
- Cours intéressants, bien enseignés. ICC-T parfois pas très clair sur ce qui sera demandé à l'examen.
- Cours théorique pratique parfait, cours théorique très intéressant mais trop lent dans  $\frac{18}{48217}$ ; ensemble
- cours clair et exemplification des concepts claire egalement.
- ICC-P: très bon cours, bien expliqué, les exemples sont pertinents et on a toutes les informations nécessaire pour réussir les exercices. ICC-T : bon cours, intéressant avec de bons exemples. Peut-être un peu lent certai
- Il me semble un peu inutile et confondant qu'il y a qu'un cours en français et pas en anglais, car il faut souvent apprendre deux mots techniques pour les mêmes choses (anglais et français) et enfin la programmation prat
- introduites.
- j'apprécie que les cours soient en ligne, pour le cours de théorie il est difficile de réviser le cours parce qu'on sais pas trop ce qu'on doit savoir pour les examens
- Je trouve que le cours est bien fait. Mais est que les exercices en ICC-T représentent bien la difficulté de l' examen que l' on aura ?
- trouve que les résumés au début et à la fin de chaque cours sont très utiles et le titre " 'Previously' on programmation" est très drole.
- MOOC est un vrai plus.
- prochain.
- Les cours et séries d'exos sont bien pensés avec une progression et des explications clairs
- continuer :)
- selon les anciens BA2, en quoi consistera-t-il ?
- 
- l'avoir vu en cours). Par ailleurs cela complique donc la comprehension de la correction fourni. Il serait très utile d'avoir un explication pour les parties de codes plus délicates plutôt que juste le code écrit. A part c
- Partie programmation: résumés en début de cours souvent un peu longs comparés au temps de cours
- Pour ICC P : n'ayant aucune base en Python, je trouve les exercices souvent compliqués, il est rare que je réussisse à les effectuer par moi-même… Cependant le format du cours est appréciable.
- prof programmation super
- avoir 1 heure de plus en ex avec des assistants. Théorie : le prof est bien, il réexplique les concepts plusieurs fois pour qu'on comprenne bien et je trouve ça top. les séries d'ex sont biens.
- qu'on les appelle et ne veulent pas pendre le temps de bien nous expliquer (à part 2/3 exceptions). Théorie: cours bien donné, c'est incroyable de nous laisser l'opportunité d'avoir plus de temps d'exercices avec les assis
- 
- The programming part is very interesting in the course and the exercises have a good amount of topics out of the course and new concepts to develop while programming. • tres bien
- très bon cours en prog, théorie cool mais difficile de voir à quoi ressemblera l'examen
- Très satisfaite des deux cours, le rythme est idéal.

### **Feedback, résumé** *(seul. ICC-P)*

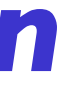

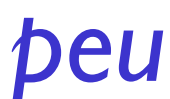

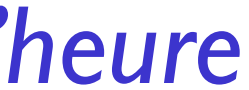

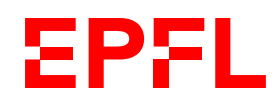

### *Bien Pas bien Commentaire/action*

*Trop lent (début du cours)*

*Séries un peu longues, couvrent plus que dans le cours*

*Assistants pas toujours très dispo*

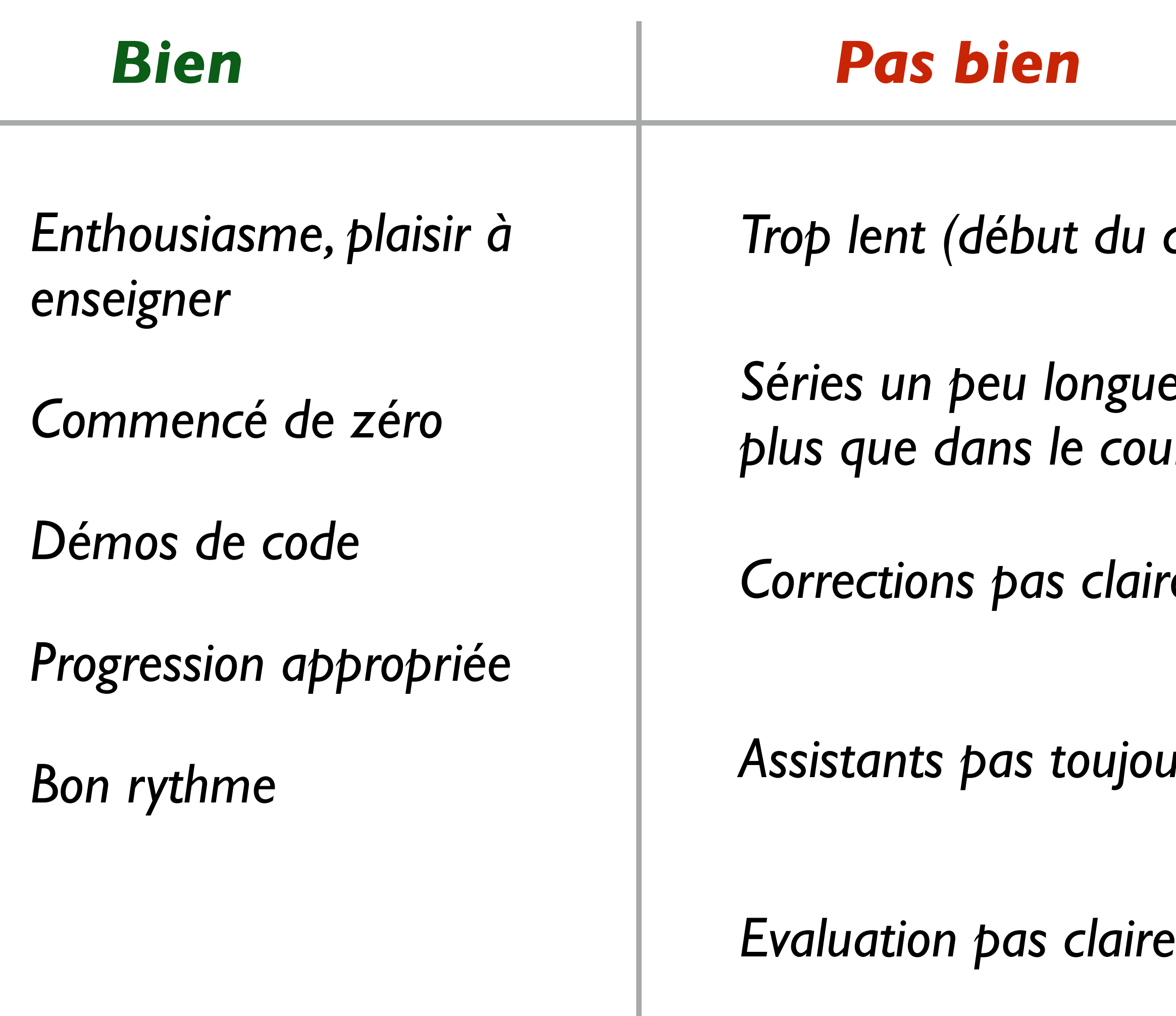

*Je vais aller plus vite*

*Je veillerai à raccourcir un peu*

*Surpris… Je fais passer le message*

*On clarifie encore tout à l'heure*

*Corrections pas claires Corrigés vidéo*

# Cours de cette semaine

*Manipulation d'images Introduction au miniprojet*

# Cours de cette semaine

*Manipulation d'images Introduction au miniprojet*

## **Représentation des images et couleurs**

- Images matricielles (JPEG, PNG, …), images vectorielles (SVG, …)
- Image matricielle = grille de pixels (*picture element*)

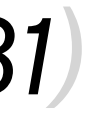

**EPFL** 

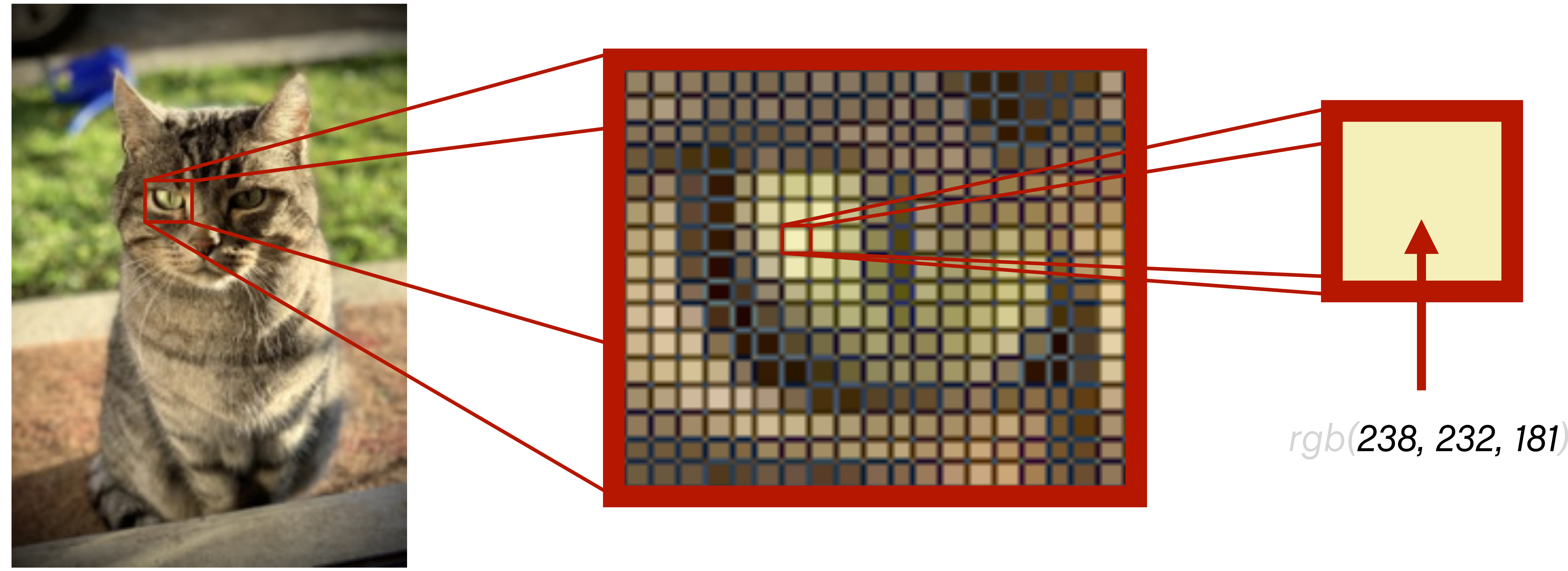

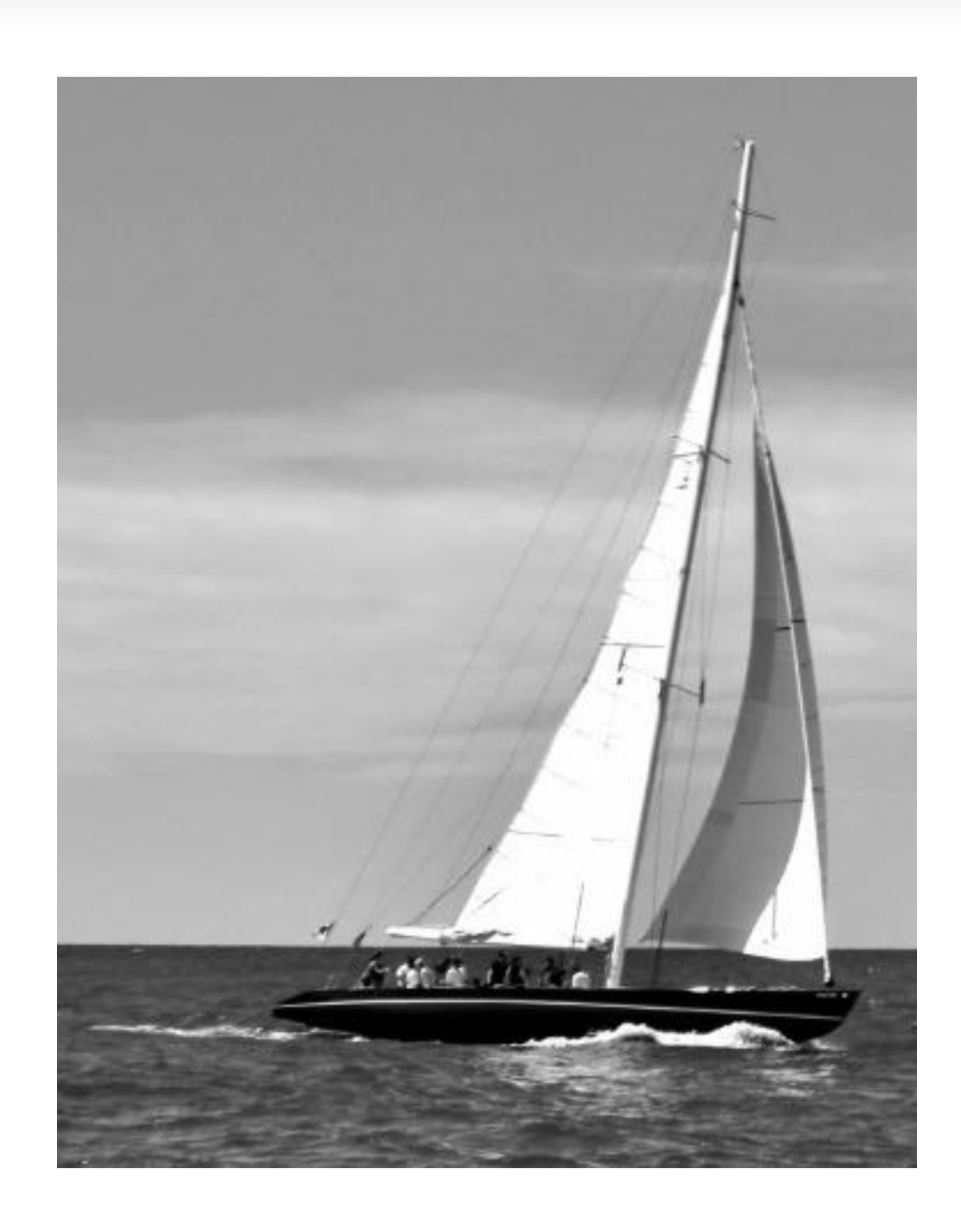

## **Stockage d'un pixel**

- En couleur: 3 composantes rouge, vert, bleu
	- Chaque composante va de 0 à 255, donc stockage sur 8 bits
	- 24 bits par pixel,  $16'777'216$  couleurs possibles  $(2^{24})$

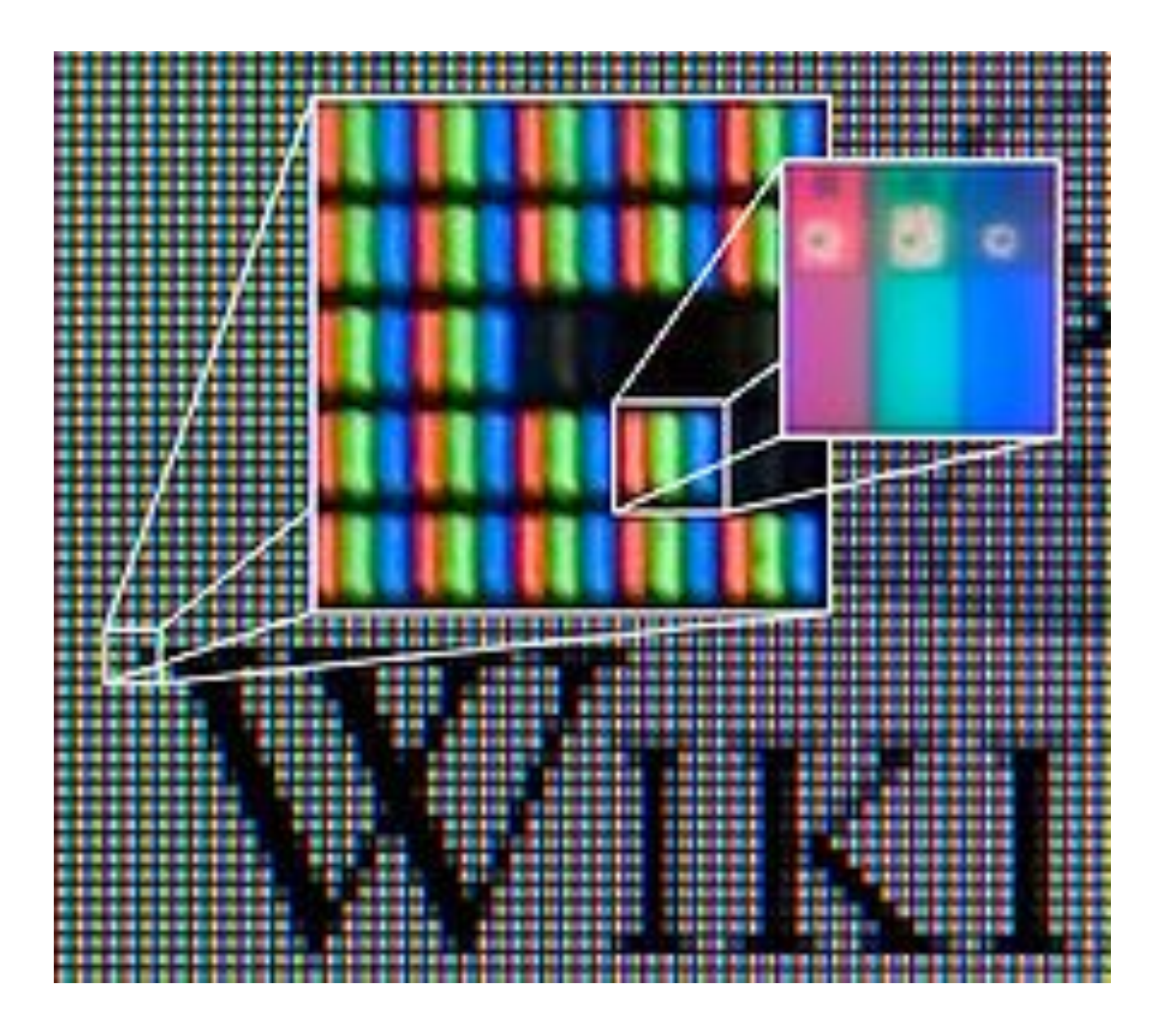

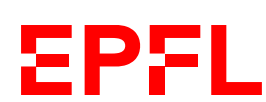

• En niveaux de gris, une seule composante — 8 bits par pixel

## **Manipulation d'images en Python**

- Python n'est pas spécialement efficace pour traiter de grandes quantités de données avec les types de base (liste, etc.)
	- On paie la flexibilité du langage en mémoire et en temps d'exécution
	- Il nous faut une structure de données qui fournisse des listes (multidimensionnelles) homogènes
- numpy Numerical Python
	- Fournit des listes rapides
	- Dim. 0: scalaire; dim. 1: vecteur; dim. 2: matrice; 3+: tenseur…
		- ➡ Ou: 2 dimensions: images en niveaux de gris; 3 dimensions: images RGG
- Bibliothèque Pillow, décode et encode les images et les manipule avec numpy
- On utilisera des fonctions auxiliaires qui elles-mêmes utiliseront Pillow et numpy

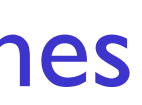

**EPFL** 

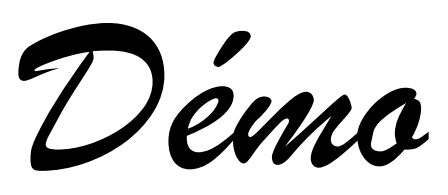

### **Création d'images en niveaux de gris**

```
[[0 0 0 0 0 0 0 0 0 0] 
                                                                    [0 0 0 0 0 0 0 0 0 0] 
                                                             [0 0 0 0 0 0 0 0 0 0] 
                                                 [0 0 0 0 0 0 0 0 0 0] 
                                                 [0 0 0 0 0 0 0 0 0 0] 
                                                 [0 0 0 0 0 0 0 0 0 0] 
                                                 [0 0 0 0 0 0 0 0 0 0] 
                                                     [0 0 0 0 0 0 0 0 0 0] 
                                                     [0 0 0 0 0 0 0 0 0 0] 
                                                  [0 0 0 0 0 0 0 0 0 0]]
Affiche les valeurs brutes: une matrice 
de 10 \times 10 zéros = 100 pixels noirs
```
save\_image(img, "gradient.png")

Module *miniprojectutils.py* à télécharger depuis Moodle; fournit les fonctions faciles d'accès

Nouvelle image en niveaux de gris de 10 × 10 pixels

```
11
           for row in range(10): 
               \rightarrow img[row, :] = (row + 1) * 20
        [[ 20 20 20 20 20 20 20 20 20 20] 
         [ 40 40 40 40 40 40 40 40 40 40] 
                [ 60 60 60 60 60 60 60 60 60 60] 
          [ 80 80 80 80 80 80 80 80 80 80] 
          [100 100 100 100 100 100 100 100 100 100] 
          [120 120 120 120 120 120 120 120 120 120] 
          [140 140 140 140 140 140 140 140 140 140] 
          [160 160 160 160 160 160 160 160 160 160] 
          [180 180 180 180 180 180 180 180 180 180] 
          [200 200 200 200 200 200 200 200 200 200]]
```
EPFL

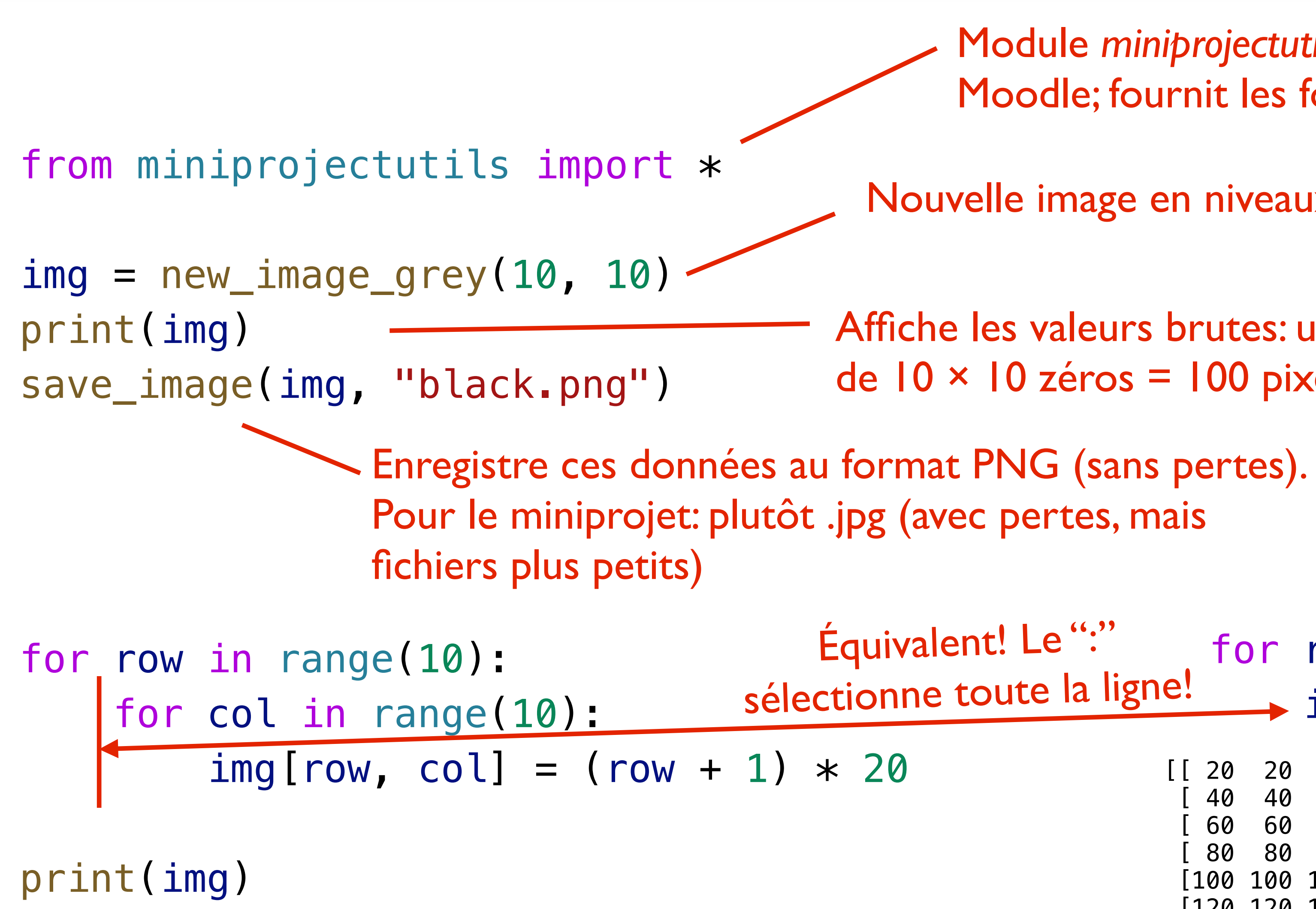

*Tâche: générer l'image ci-contre* ⇒

### **Dessiner des formes**

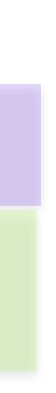

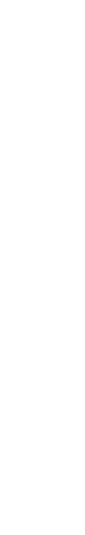

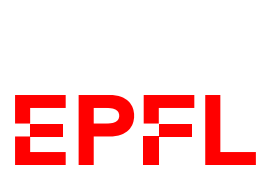

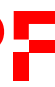

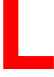

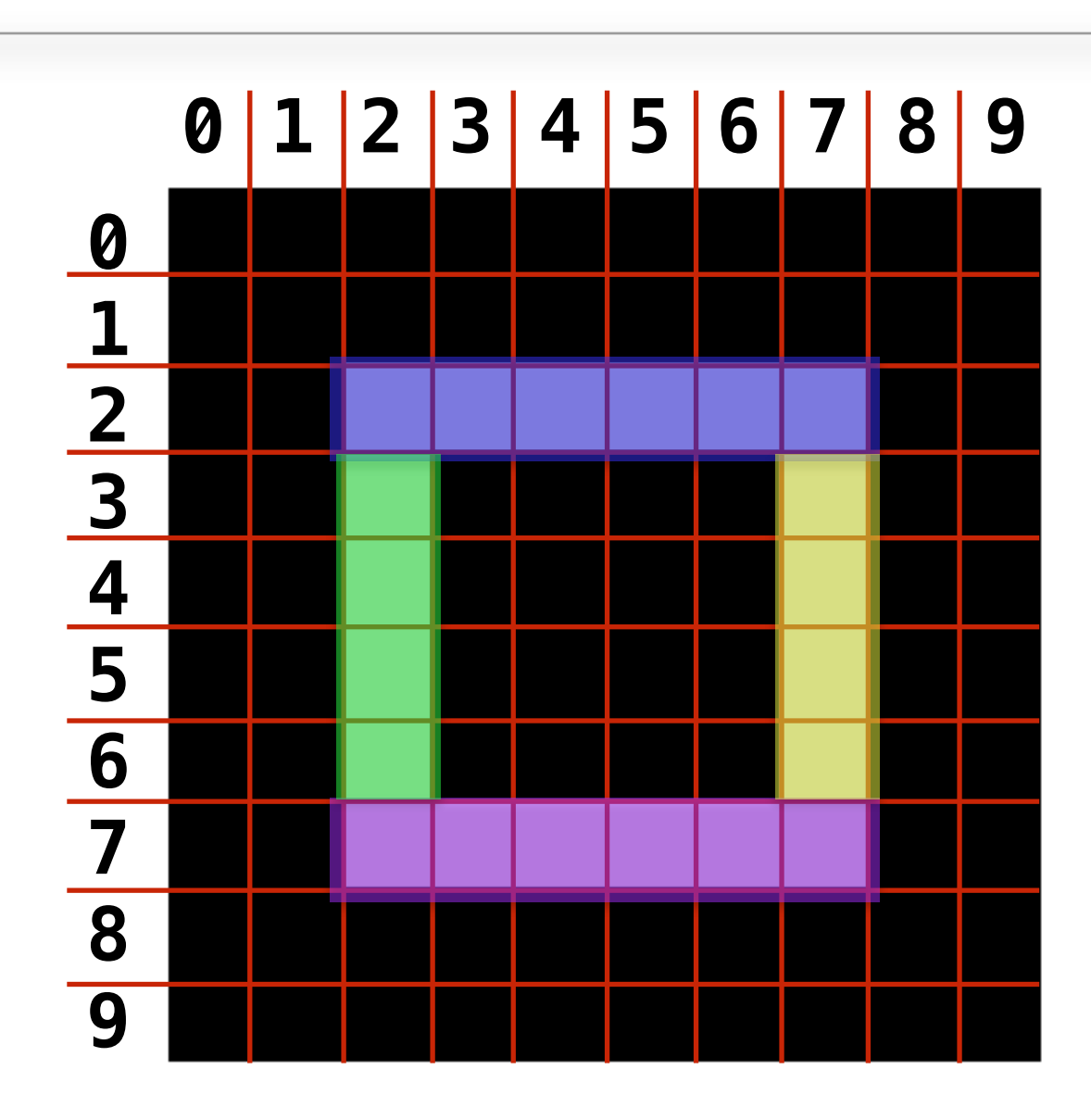

### $img[[2, 7], 2:8] = 255$  $img[3:7, [2, 7]] = 255$

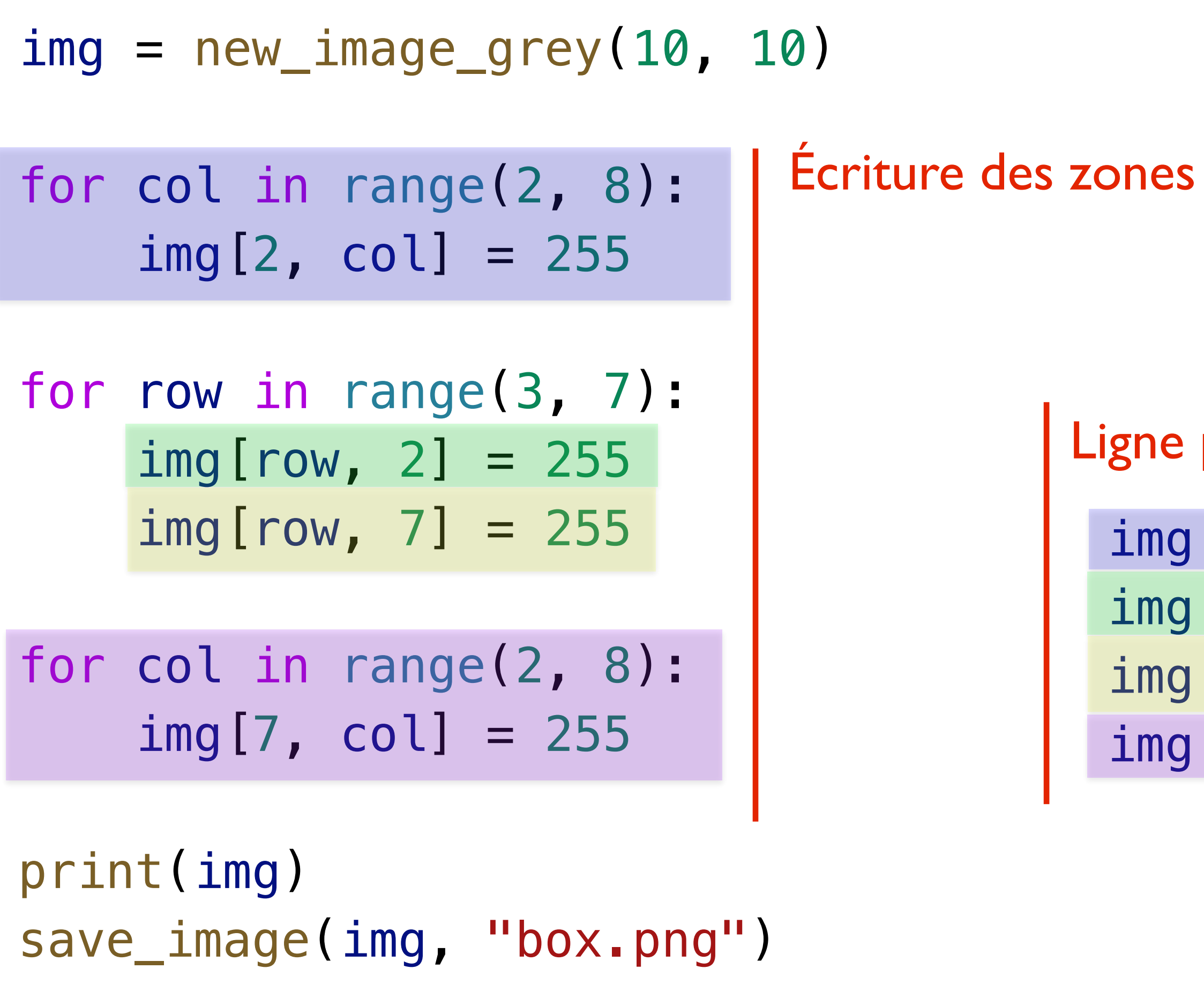

Écriture des zones blanches pixel par pixel

Ligne par ligne

 $img[2, 2:8] = 255$  $img[3:7, 2] = 255$  $img[3:7, 7] = 255$  $img[7, 2:8] = 255$ 

«Zone par zone»

## **Des images couleur**

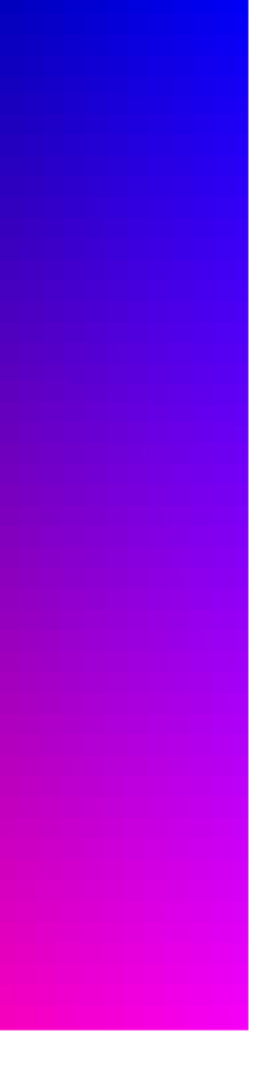

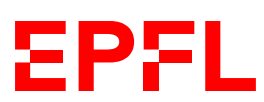

Le pixel (125, 125) est noir, représenté ici par la liste de 3 éléments: [0 0 0]

Image RGB: chaque pixel est maintenant non plus un nombre, mais 3, pour les 3 composantes RGB

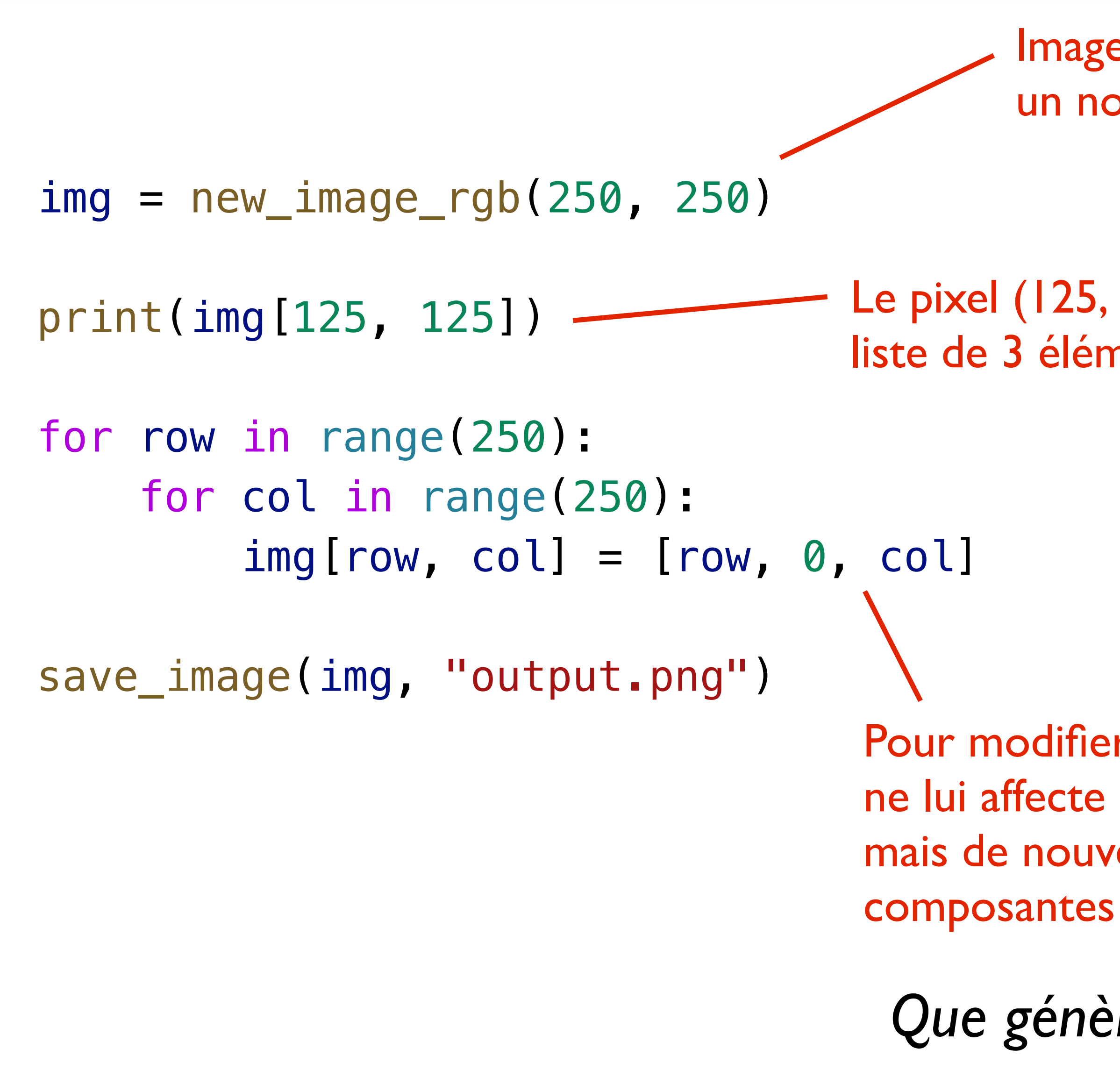

Pour modifier un pixel donné, on ne lui affecte pas une seule valeur, mais de nouveau, une liste de 3

*Que génère ce code?*

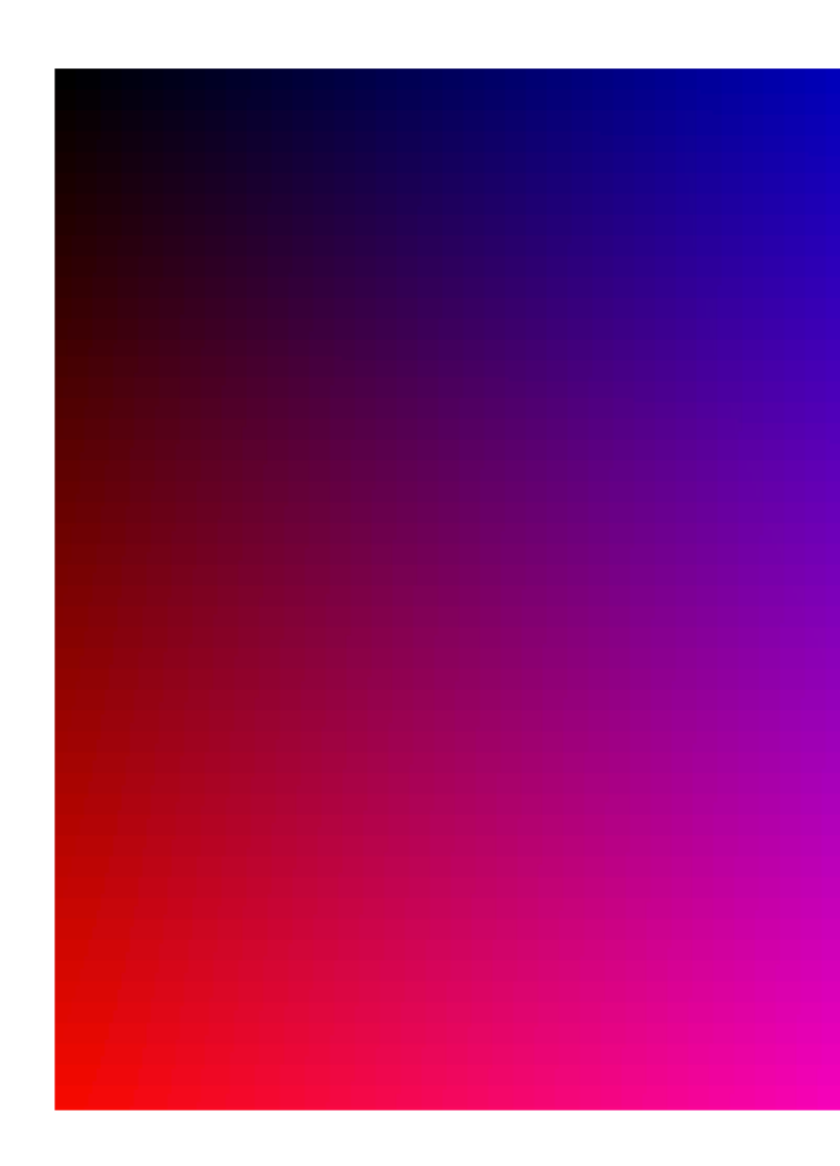

- -

## **Subscripting dans numpy**

- Dans **img[x, y]**, **x** et **<sup>y</sup>** peuvent être:
	- Une coordonnée sous forme de nombre entier: **0 10 i** *etc.*
	- Une plage: **0:10 5: 10: :** *etc.*
	- Une liste de coordonnées: **[0, 2, 8]** *etc.*
- La lecture d'un pixel via **img[x, y]** donne:
	- Un nombre entier si l'image est en niveaux de gris
	- Une liste de trois nombres si l'image est en RGB
- Dans l'écriture d'un pixel via **img[x, y] = p**, **p** doit être:
	- Un nombre entier si l'image est en niveaux de gris
	- Une liste de trois nombres si l'image est en RGB

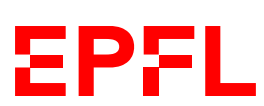

# Cours de cette semaine

*Manipulation d'images Introduction au miniprojet*

## **Miniprojet: administratif**

- **10%** de la note (midterm: 15%, examen final: 75%)
	- Examen final: plus de questions de ICC-T  $(½)$  que ICC-P  $(½)$
- Possible de travailler par deux ou tout•e seul•e
	- Groupe à indiquer via lien Moodle qui sera rendu disponible avant la soumission
- Charge horaire estimée: 10 heures
	- 4 heures cette semaine, puis  $3 \times 2$  heures
	- Attention, c'est une **estimation**!

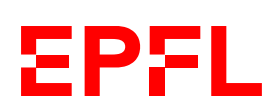

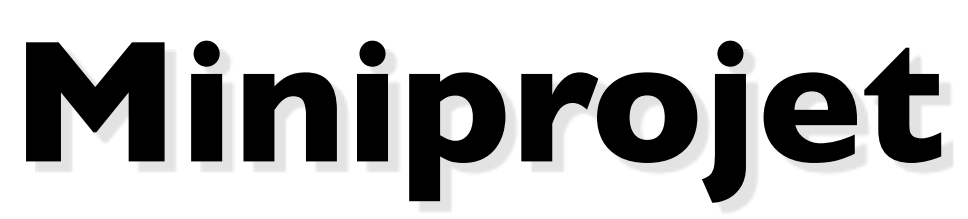

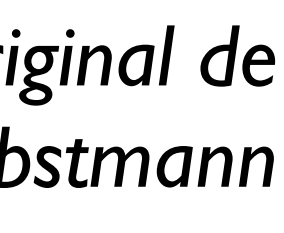

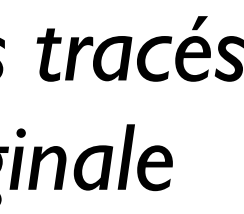

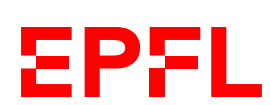

### *Original*

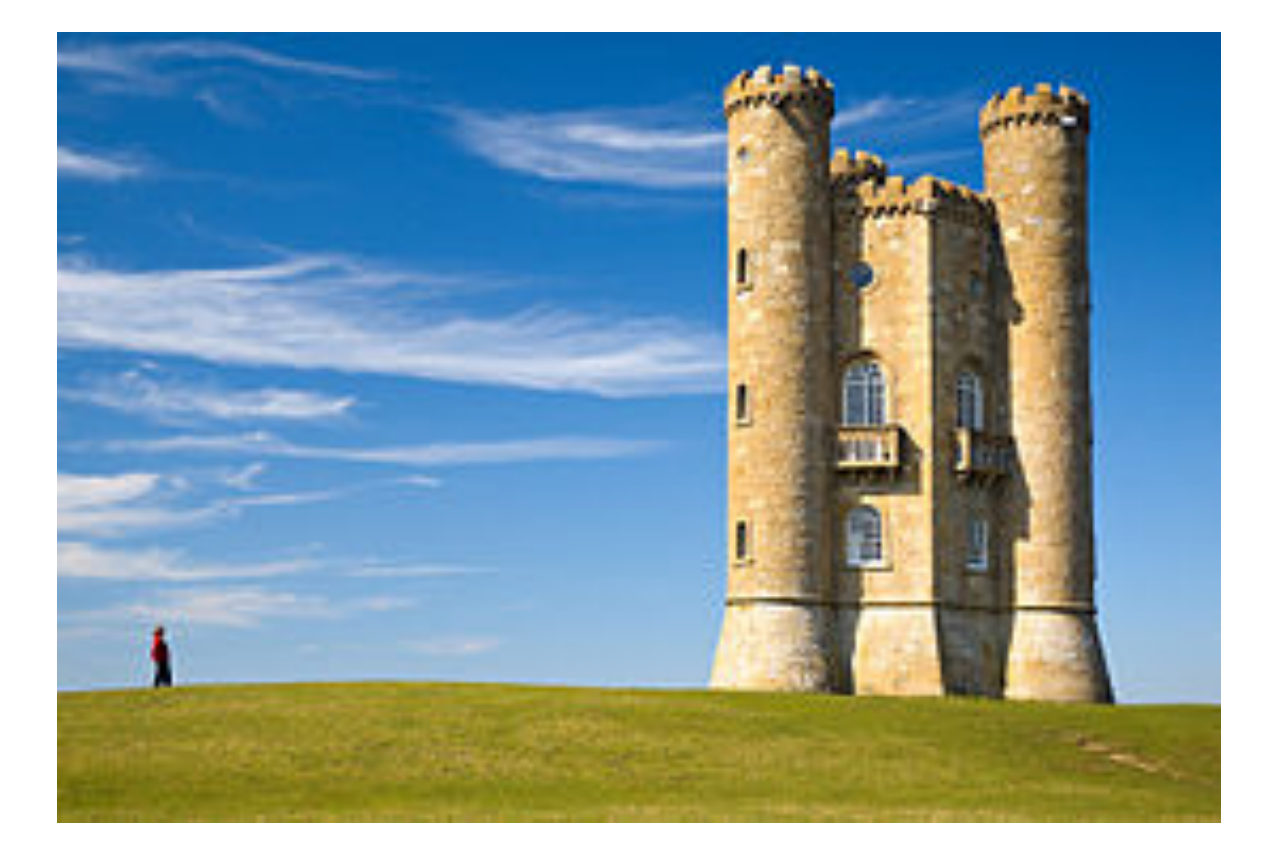

*Détection des pixels qui sont porteurs de plus ou moins d'information par rapport à leurs voisins avec un filtre Sobel*

### *Résultat*

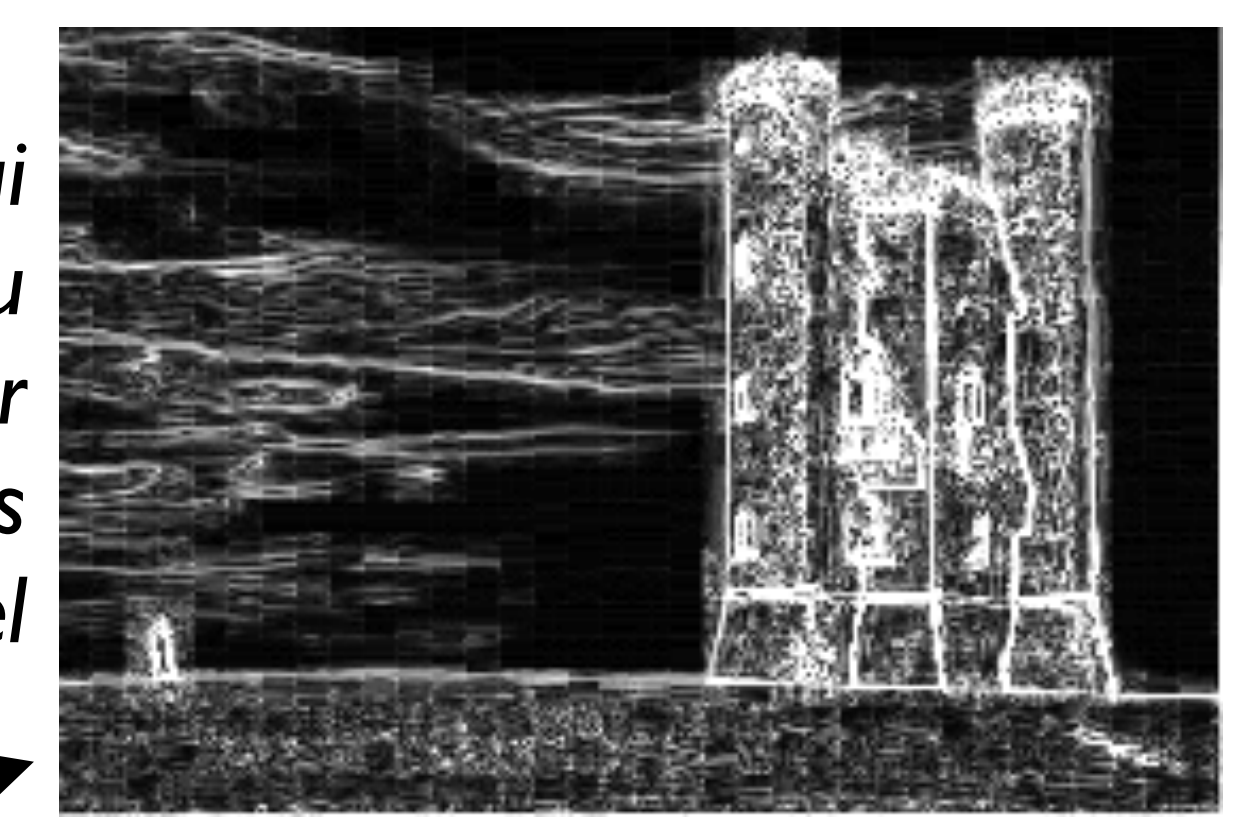

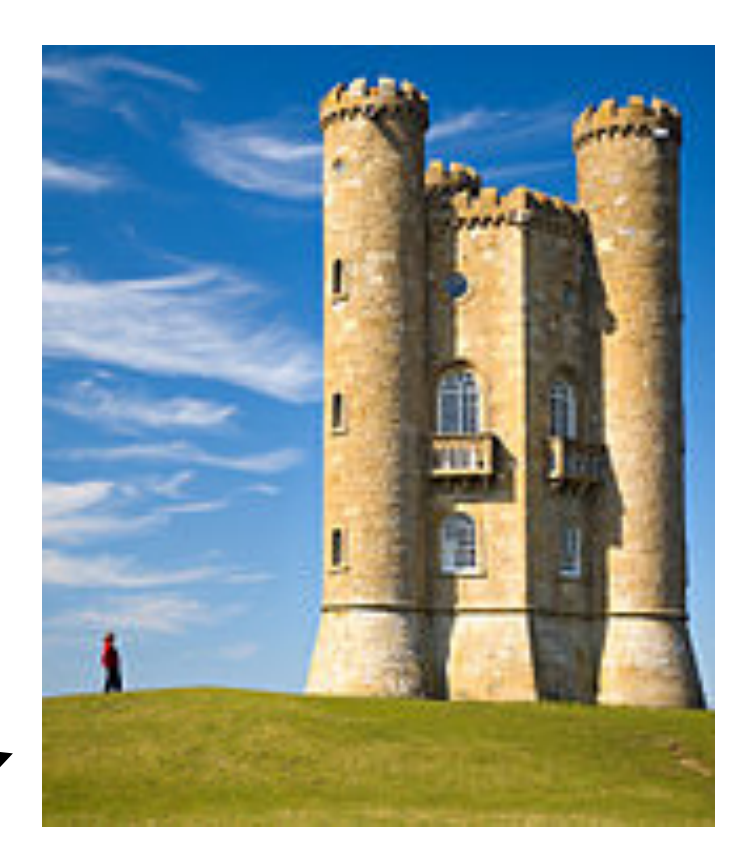

*Détection de tracés de haut en bas qui passent par des pixels de basse information*

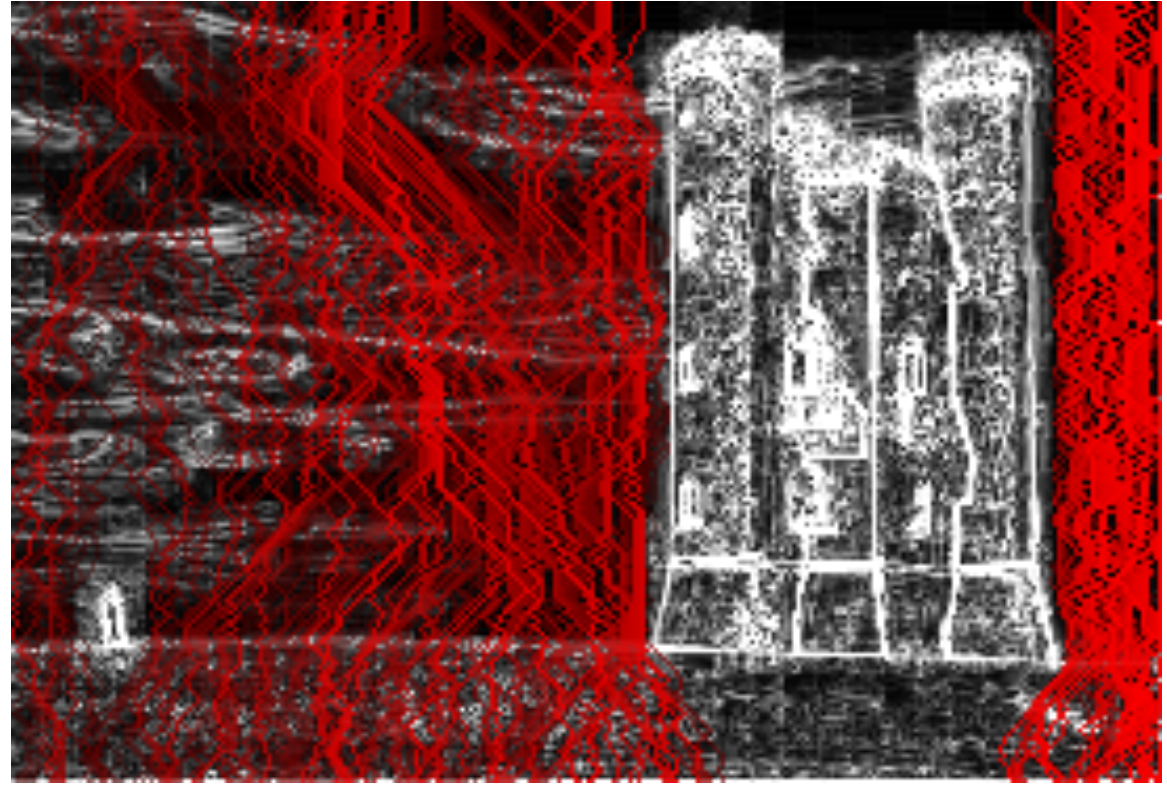

### *Suppression de ces tracés dans l'image originale*

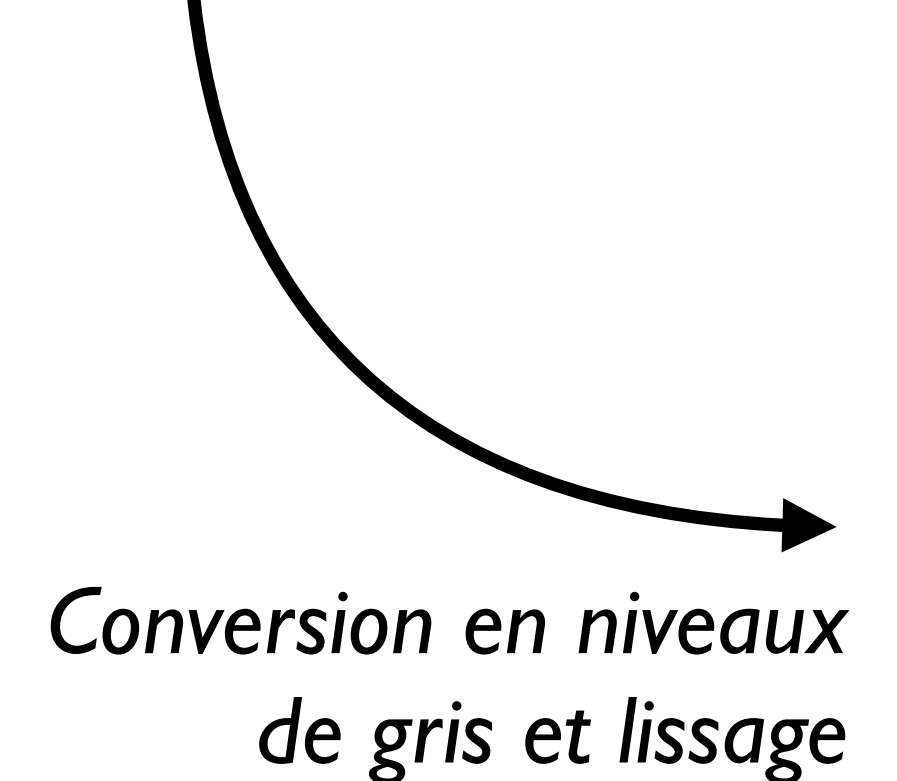

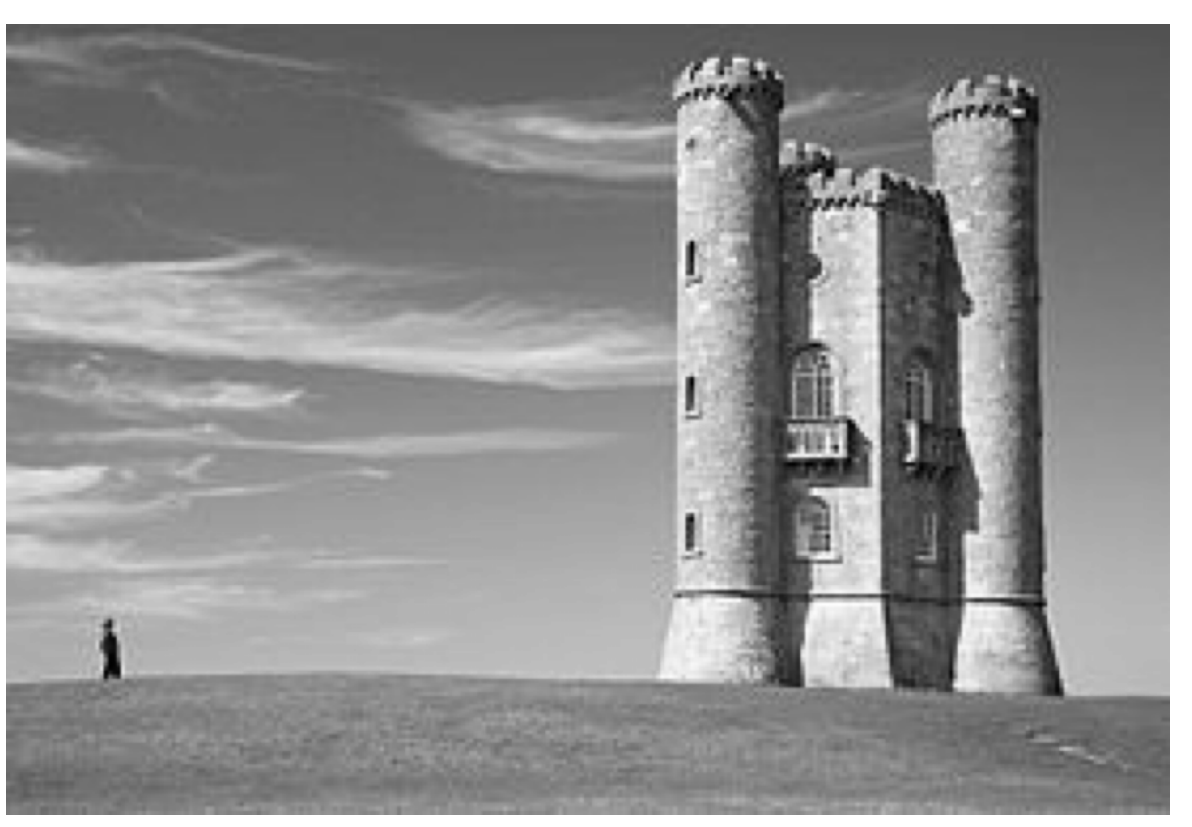

## **Miniprojet**

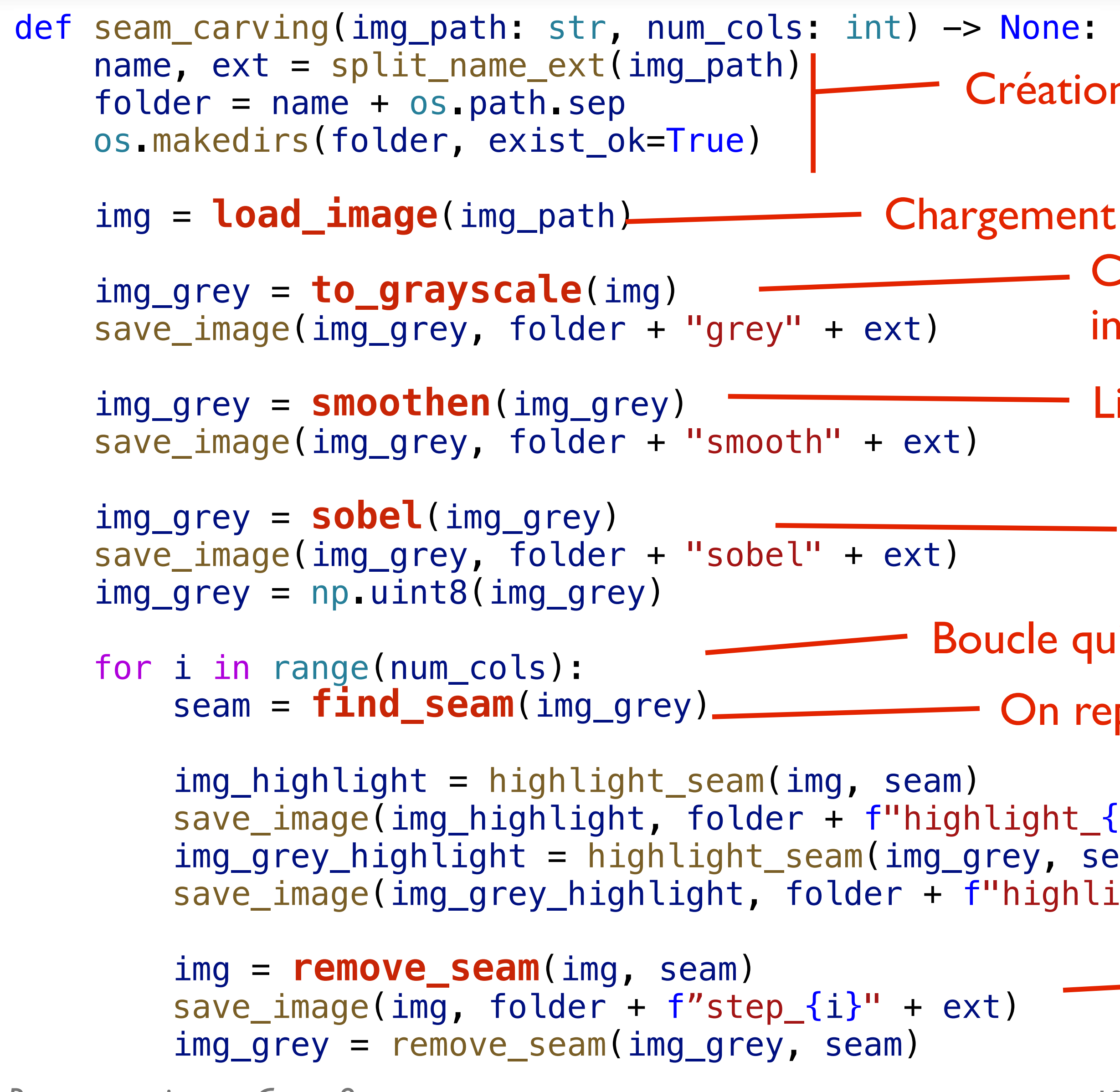

le qui se répète autant de fois qu'on veut enlever de colonnes On repère un *seam — semaine prochaine*

 $\mathsf{Sht}\_\mathsf{in}\$ " + ext) i, seam)  $\left. \left[ \text{split\_{}i \right\} \right]$ grey" + ext)  $\left. \right|$ On enregistre des images intermédiaires où on montre où se trouve le *seam* détecté

18 On supprime le *seam* de l'image (et aussi de l'image en gris) et on enregistre le résultat, puis on recommence la boucle si nécessaire

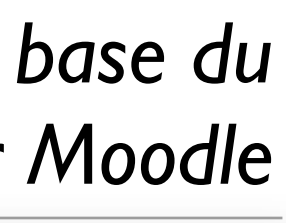

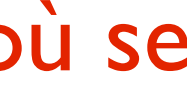

**EPFL** 

ation d'un dossier pour stocker le résultat

nent de l'image

- Conversion en niveaux de gris et sauvegarde intermédiaire
- Lissage de l'image (+ sauvegarde)

Application du filtre Sobel (+ sauvegarde)

## **Miniprojet: votre travail**

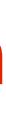

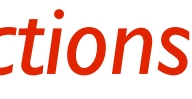

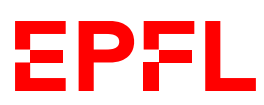

- def rgb\_to\_grey(r: int, g: int, b: int)  $\rightarrow$  int: """Convert an RGB color to a greyscale value."" return ... # TODO
- def to\_grayscale(img: Image) -> Image: """Convert the given image to grayscale.""" print(" Converting to grayscale...") return ... # TODO
- def clamp\_index(index: int, length: int) -> int: """Return the index, clamped to the range [0, length-1]. return ... # TODO
- def apply\_kernel(img\_grey: Image, kernel: Kernel) -> """"Apply a kernel to an image."""" return ... # TODO

def find\_seam(img\_grey: Image) -> Seam: """Find the seam with the lowest energy."""" print(" Finding seam...") ...

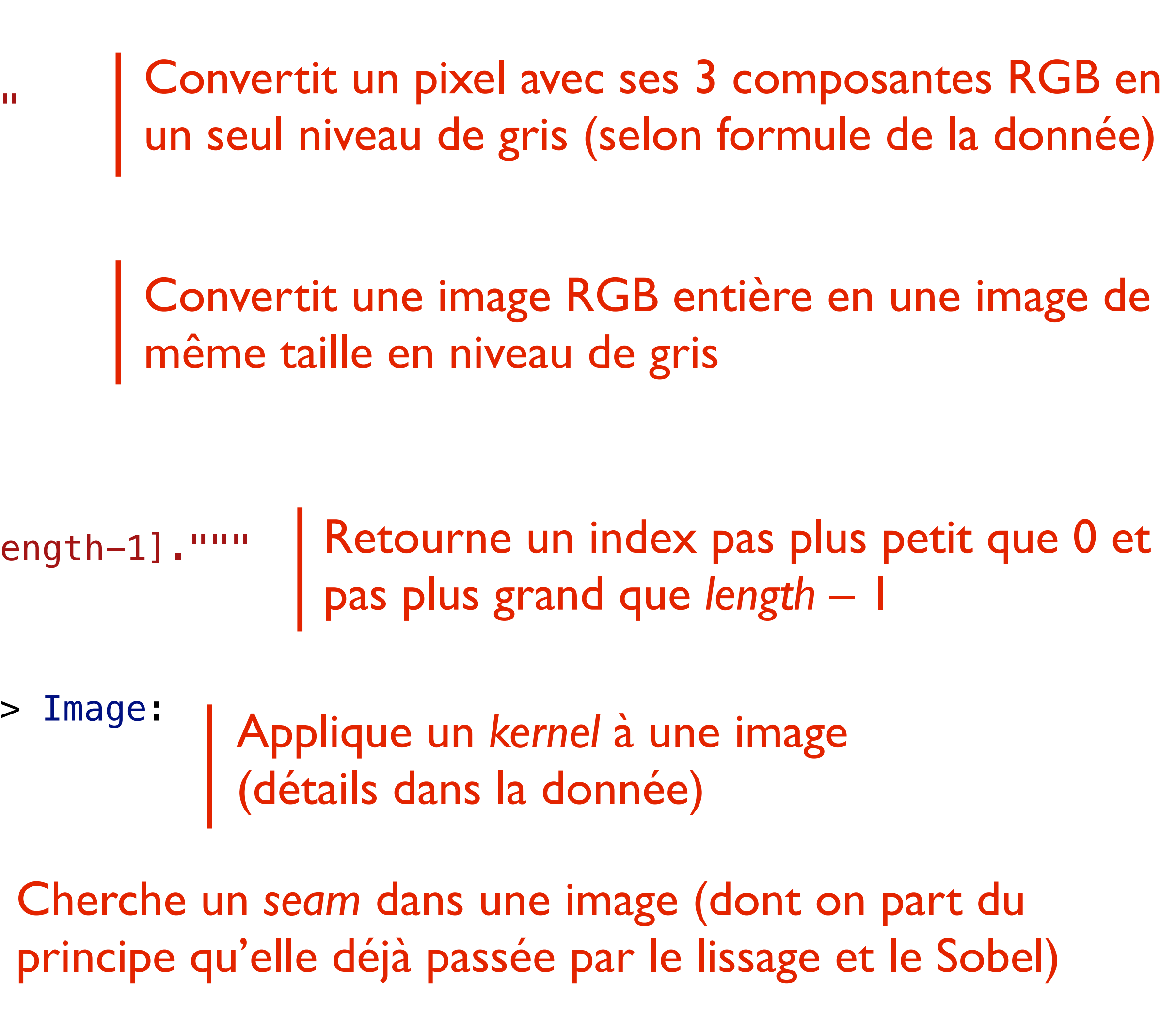

*intro théorique la semaine prochaine; sera subdivisé en 4 fonctions*

### **Convolution**

- **smoothen** and **sobel** ne sont pas à implémenter directement…
	- Car ils sont des cas particulier de **apply\_kernel**
	- Ceci implémente une opération de **convolution** sur l'image
- La convolution d'une image crée une nouvelle image où chaque pixel est le résultat d'une somme pondérée des pixels voisins
	- La façon de faire cette pondération est déterminée par la **matrice de convolution**, ou **kernel**
	- Exemple du lissage: il s'agit de faire une sorte de «moyenne 2D» des pixels voisins

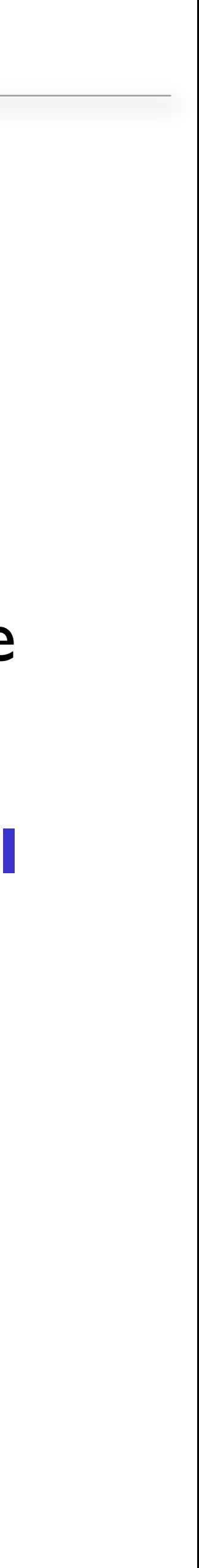

**EPFL** 

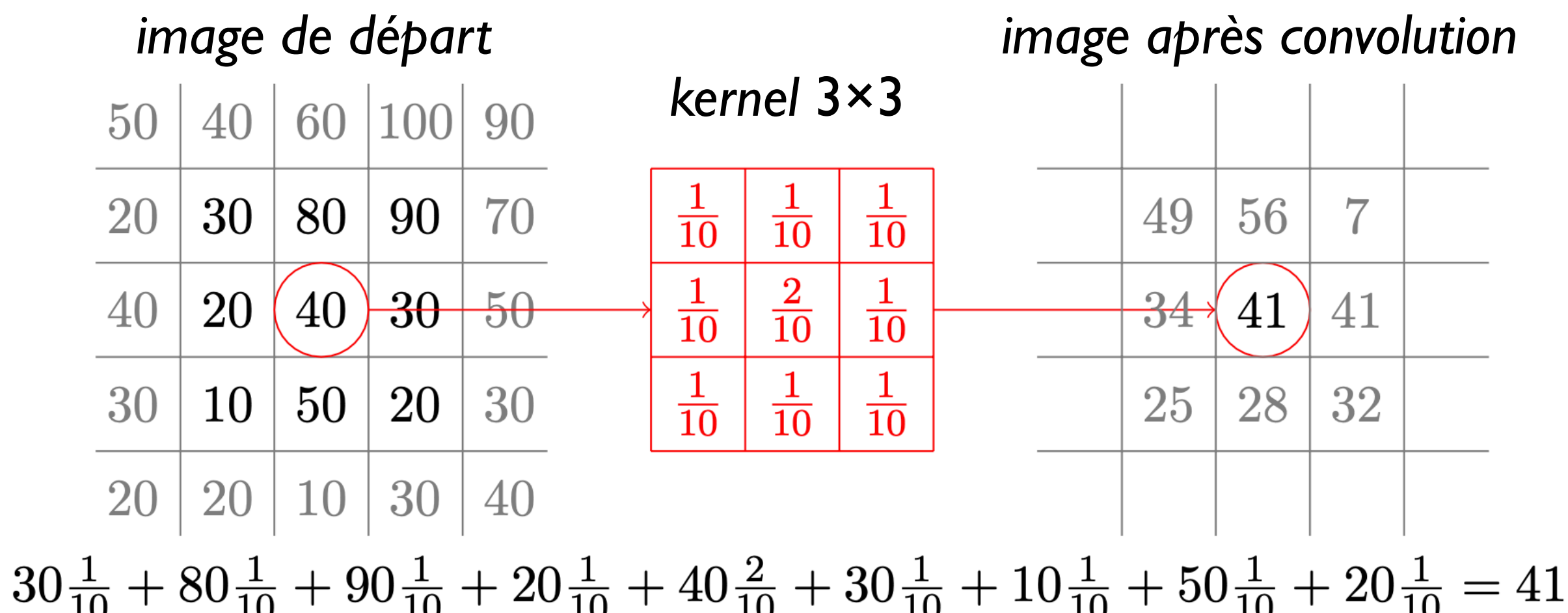

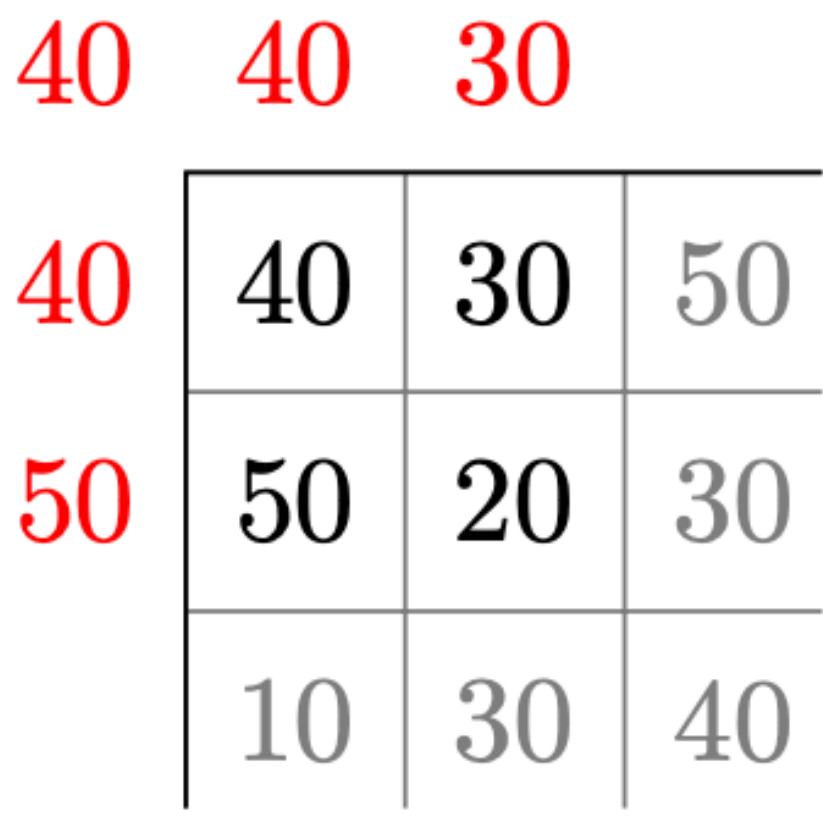

### **Que faire dans les bords?**

- Pour calculer chaque nouveau pixel, on a besoin des pixels environnants
- Que faire des les bords?
	- On utilise la valeur du pixel le plus proche

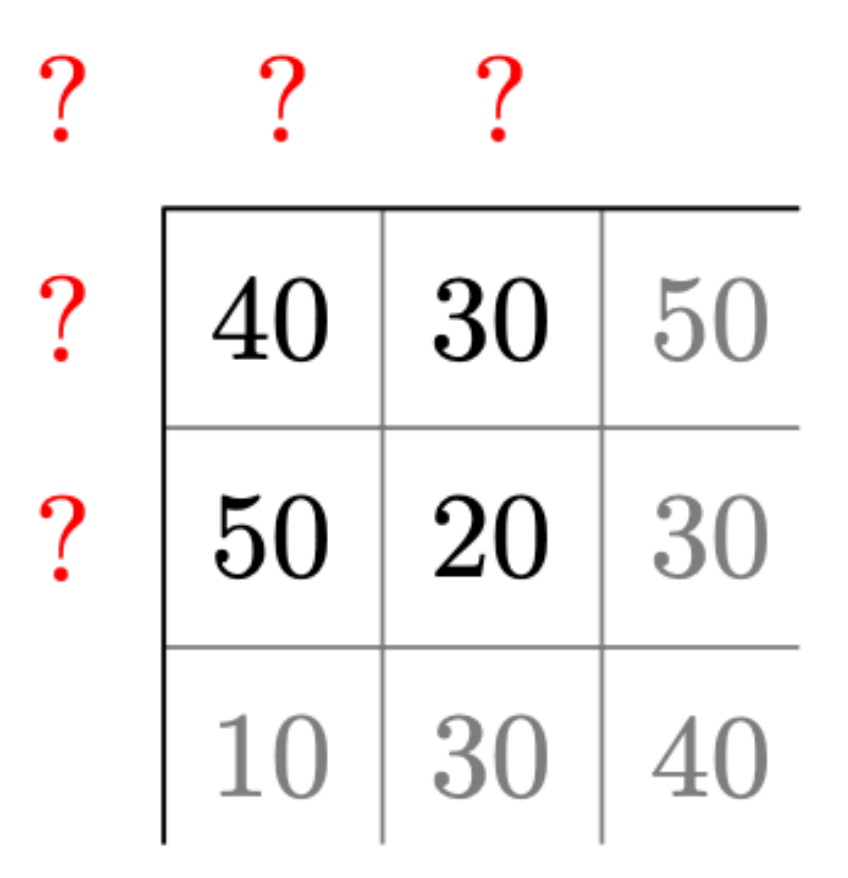

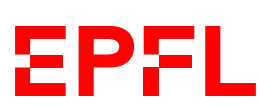

*Pour calculer le nouveau pixel en position (0, 0), on simule des pixels de bord supplémentaires lorsqu'on applique le kernel*

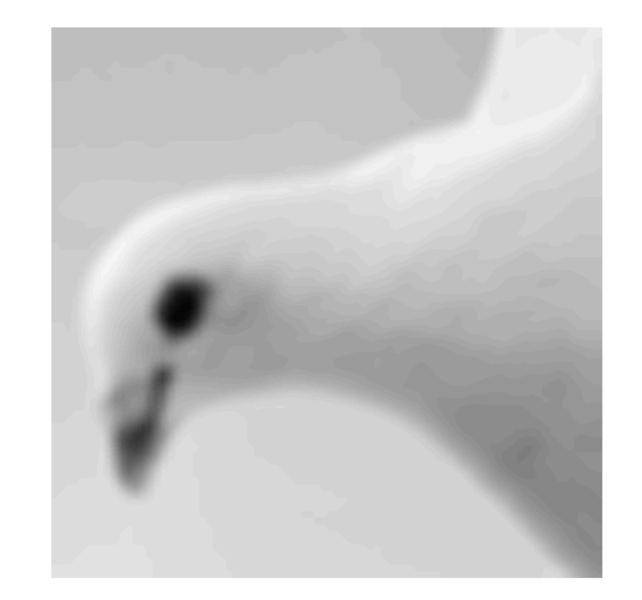

### **Kernels**

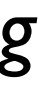

**EPFL** 

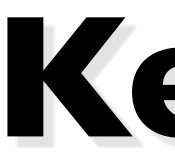

### *Smoothen*

$$
\begin{bmatrix}\n\frac{1}{10} & \frac{1}{10} & \frac{1}{10} \\
\frac{1}{10} & \frac{2}{10} & \frac{1}{10} \\
\frac{1}{10} & \frac{1}{10} & \frac{1}{10}\n\end{bmatrix}
$$

*Moyenne des pixels environnants, avec un poids légèrement plus haut pour le pixel central*

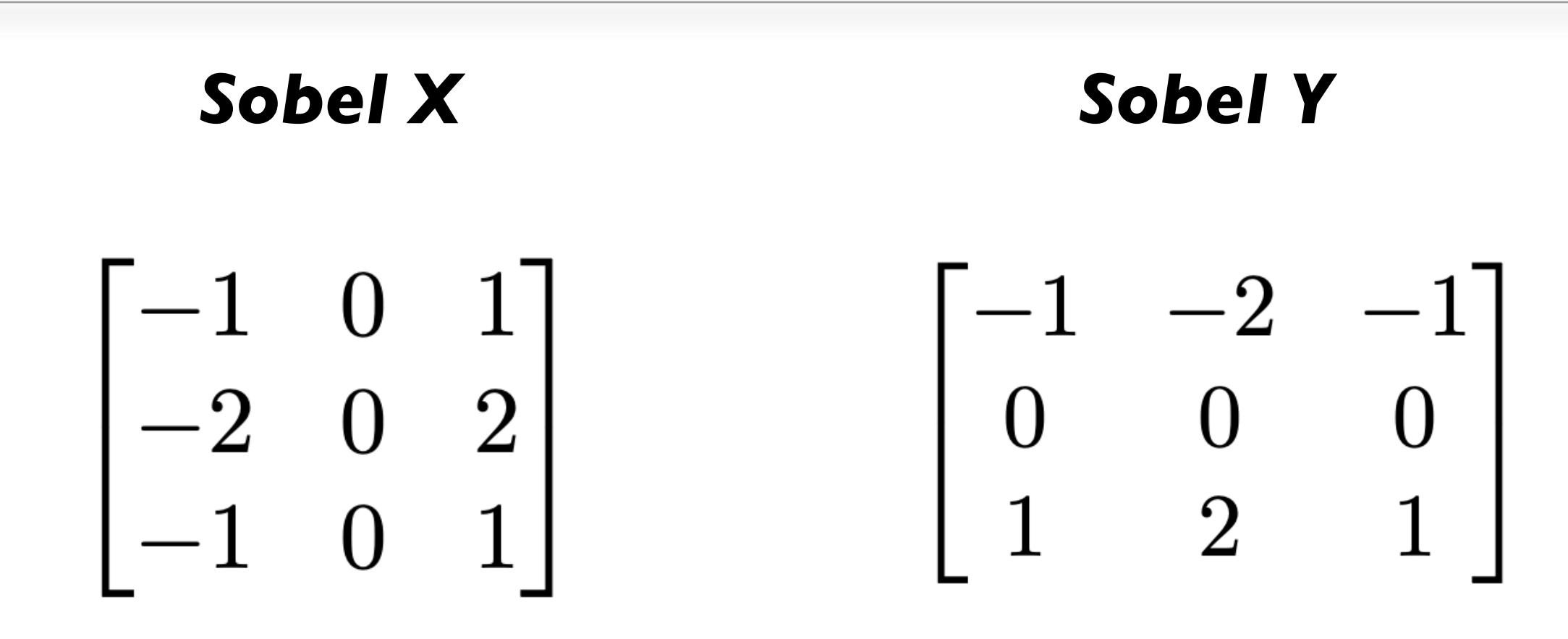

*Calcule en quelque sorte une approximation du gradient de l'image, sur l'axe X et sur l'axe Y.*

*Un gradient de 0 veut dire que les pixels ne changent pas trop le long d'un axe, donc peu d'information. Un haut gradient indique des changements d'intensité des pixels, donc beaucoup d'information.*

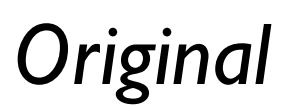

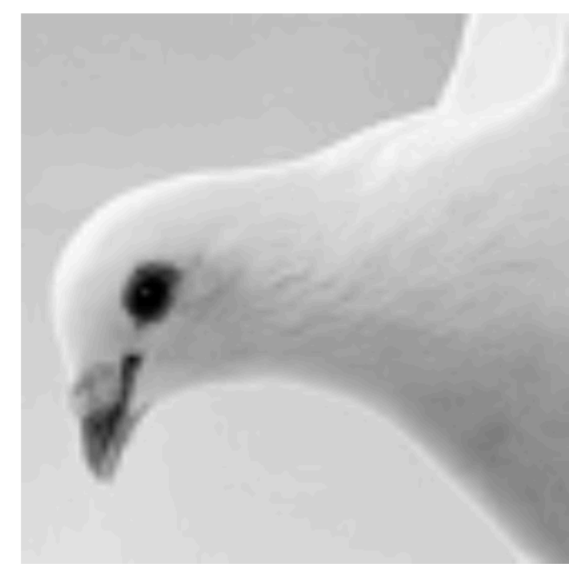

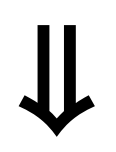

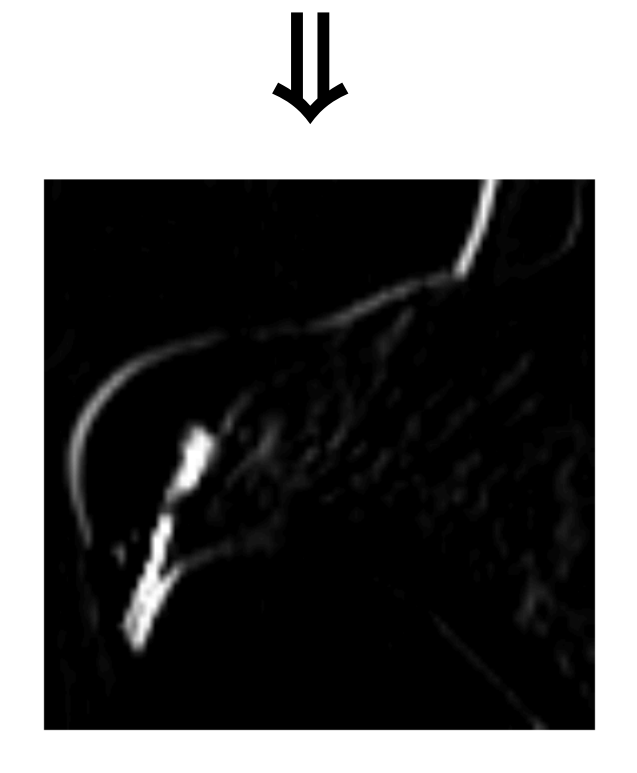

㱺

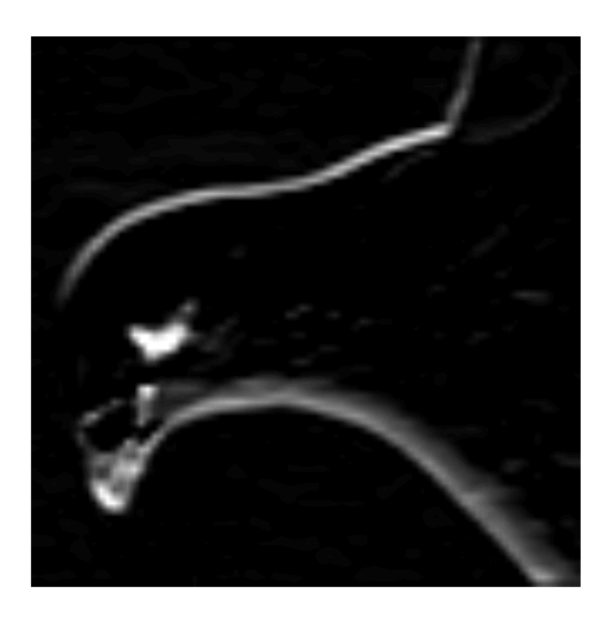

### **Sobel, suite**

### • Comment combiner cette mesure du changement horizontal (Sobel X) et du

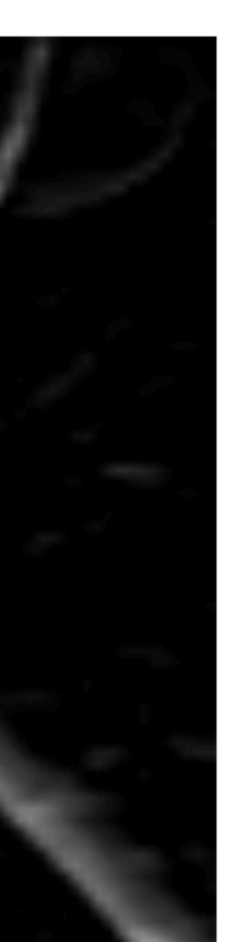

 $\rightarrow$ 

changement vertical (Sobel Y)?

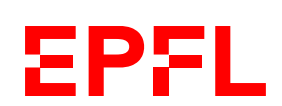

*Composante X du gradient*

*Composante Y*

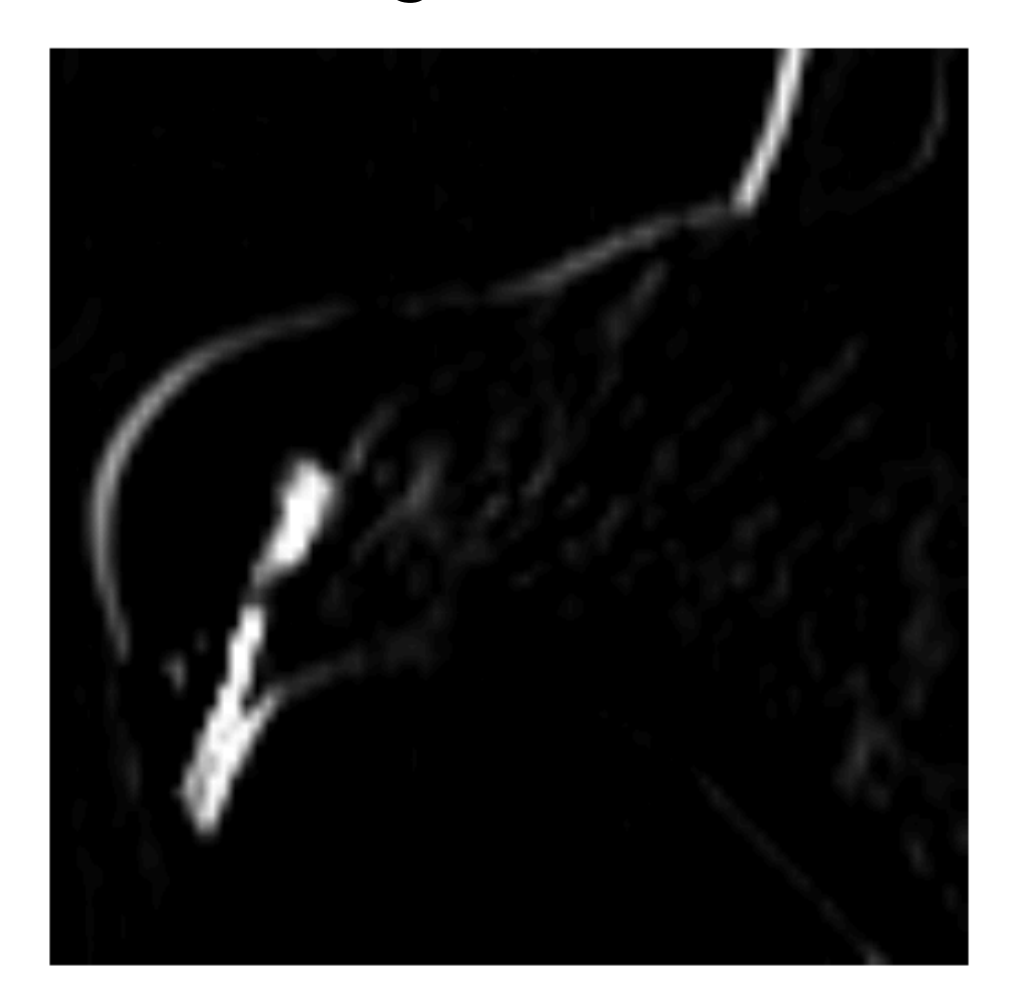

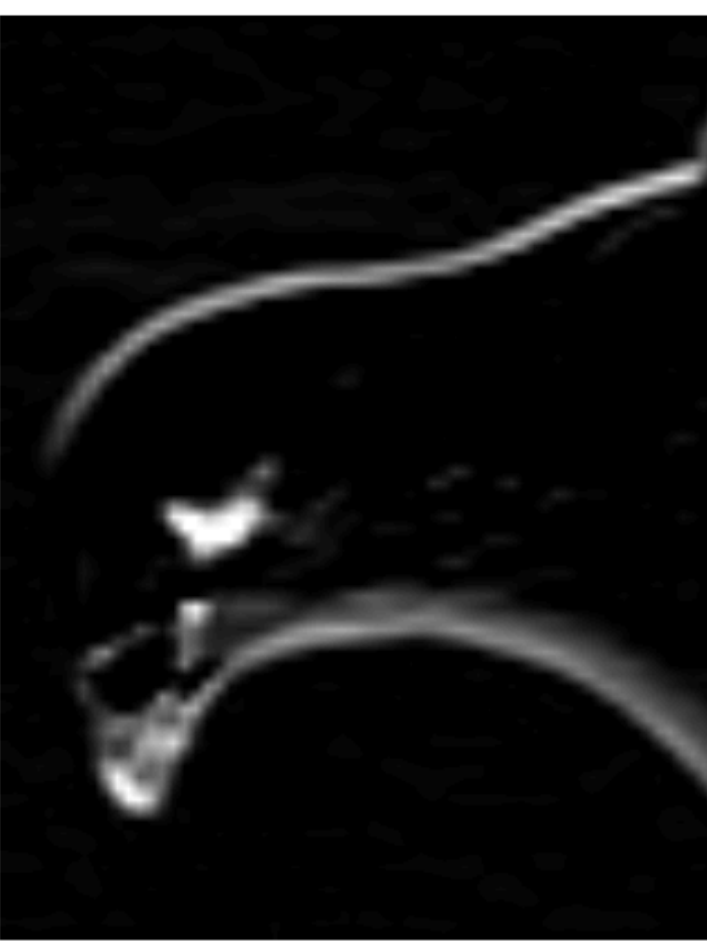

 $\boldsymbol{y}$ 

 $\pmb{\mathcal{X}}$ 

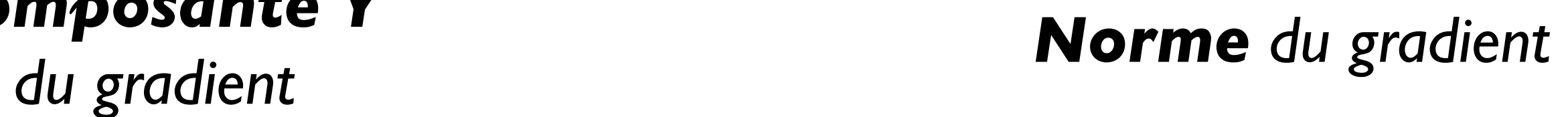

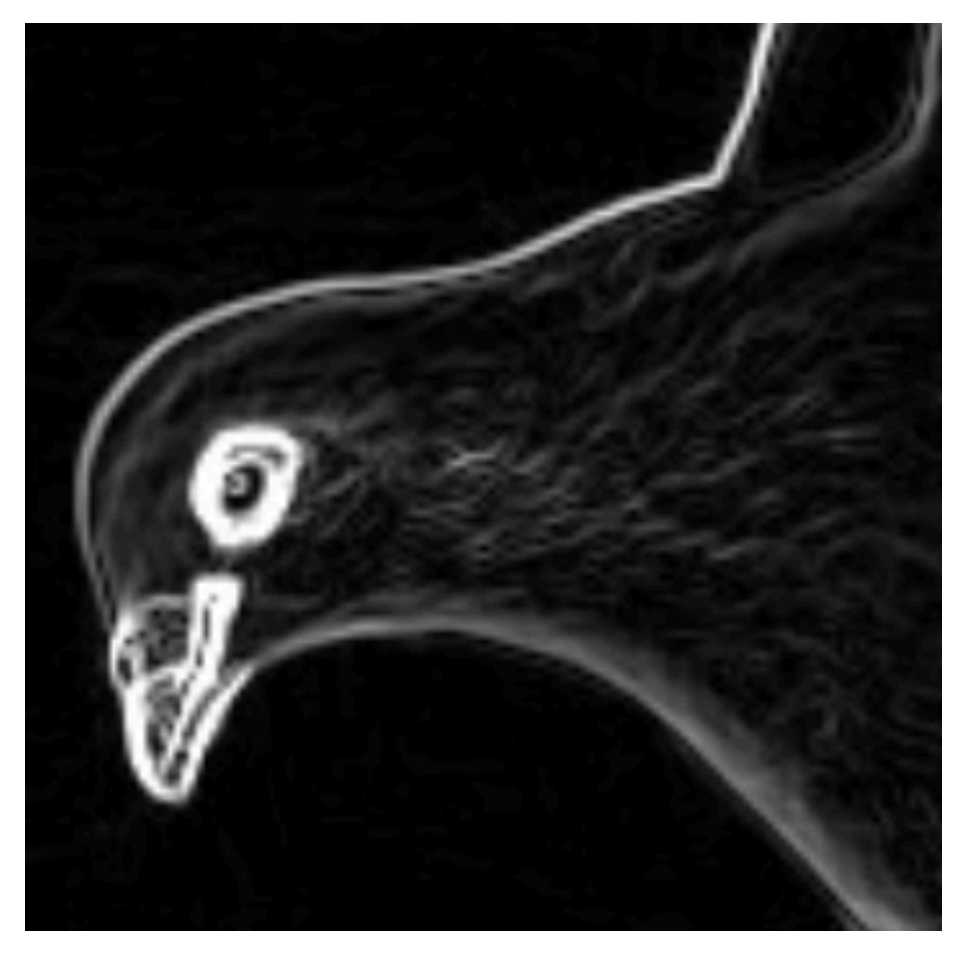

 $\sqrt{x^2+y^2}$ 

*(à calculer bien sûr pour chaque pixel)*

## **Implémentation de smoothen**

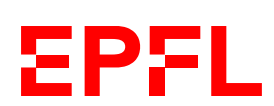

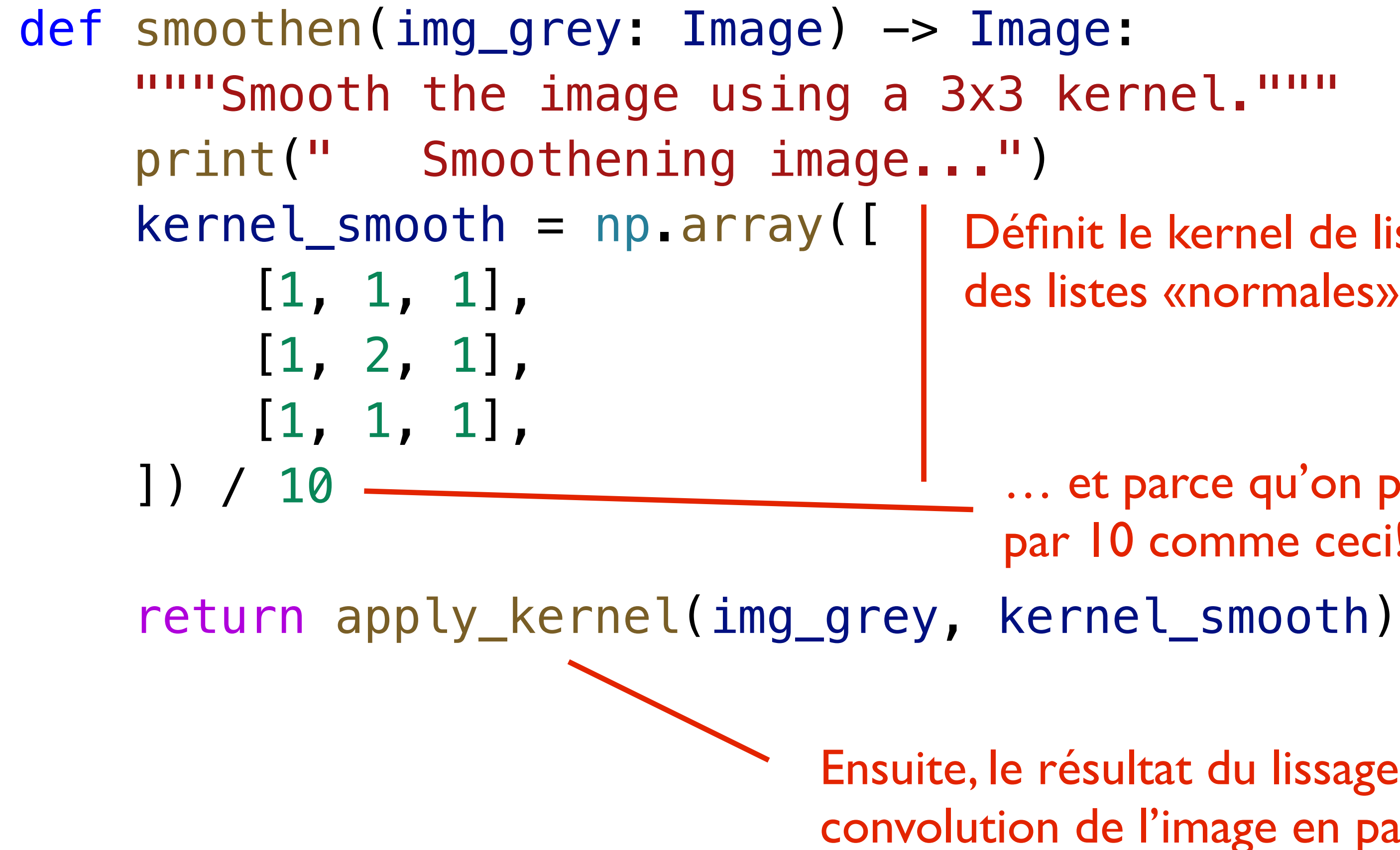

Définit le kernel de lissage. On utilise un np.array plutôt que des listes «normales» parce que c'est plus efficace

… et parce qu'on peut d'un coup diviser tous les éléments par 10 comme ceci!

Ensuite, le résultat du lissage est «simplement» le résultat de la convolution de l'image en paramètre avec le kernel de lissage

## **Implémentation de sobel**

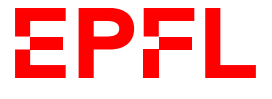

```
def sobel(img_grey: Image) -> Image: 
    """"Apply the Sobel filter to the image."""
     print(" Sobel...") 
    kernel_sobel_x = np.array([
        [-1, 0, 1],[-2, 0, 2],
        [-1, 0, 1],
     ]) 
    sobel_x = apply_kernet(img\_grey, kernet_sobel_x) kernel_sobel_y = np.array([ 
        [-1, -2, -1],
         [ 0, 0, 0], 
        [1, 2, 1], ]) 
     sobel_y = apply_kernel(img_grey, kernel_sobel_y) 
    result = np.sqrt(sobel_x * solel_x + solel_y * solel_y) return result
```
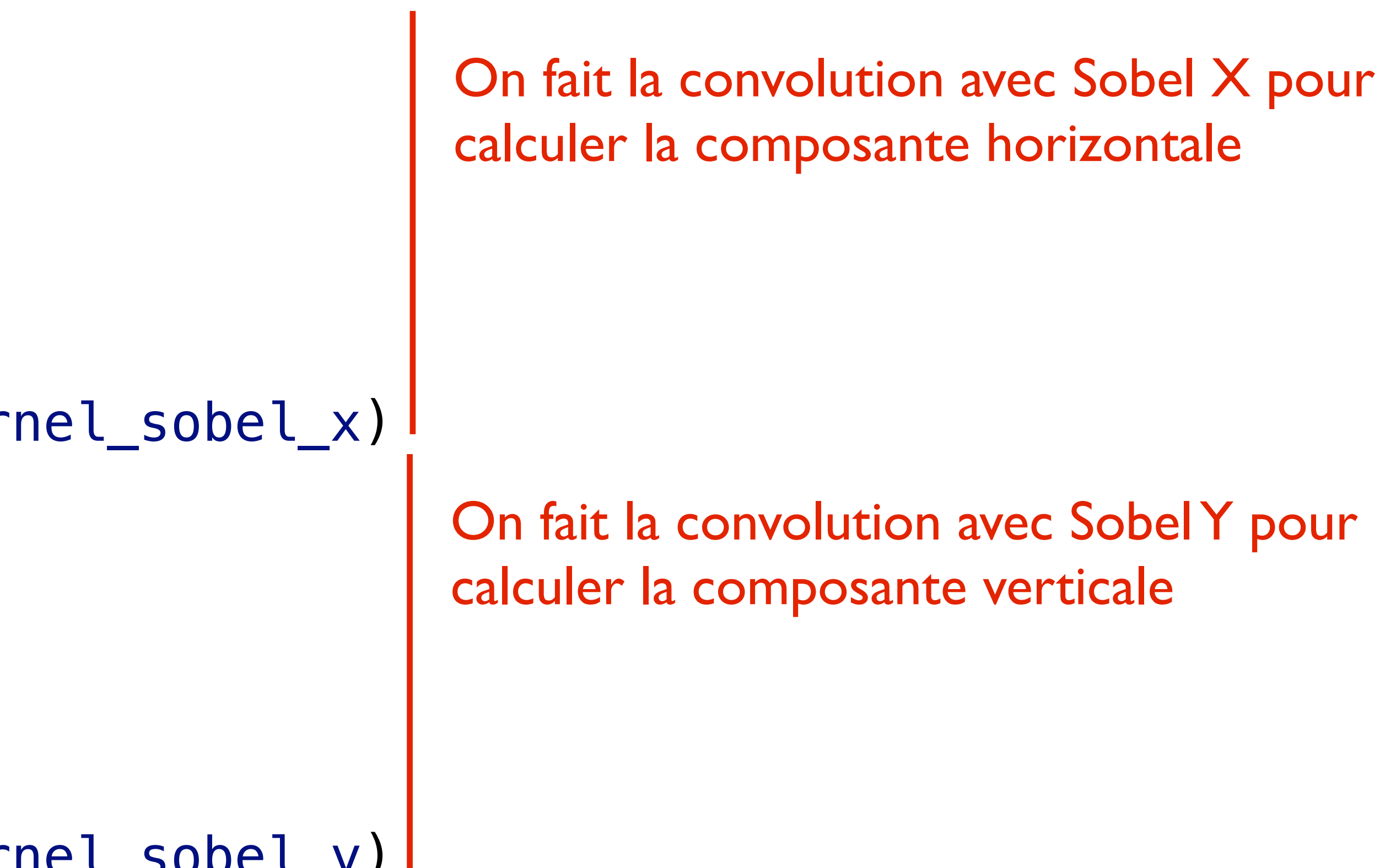

- - On prend la racine de la somme des carrés (opération faite ici d'un coup sur tous les éléments!)

# Cours de la semaine prochaine

*Algorithme pour trouver le seam de moindre énergie*

- Les images en Python sont (pour notre cas) représentés par structures bidimensionnelles (niveaux de gris) ou tridimensionnelles de numpy
- On peut lire et écrire des pixels individuels, qui sont soit un nombre unique entre 0 et 255 (niveaux de gris), soit trois nombres (RGB)
- Une convolution sur une image génère une nouvelle image selon une matrice de convolution ou kernel
- En lissant une image en niveaux de gris et en prenant la norme du gradient estimé avec les kernels Sobel X et Sobel Y, on obtient une image donnant une bonne idée de l'information générale véhiculée dans chaque pixel

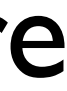

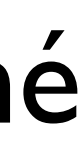

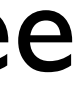

**EPFL**